# **IDP-Z3**

**Pierre Carbonnelle**

**Sep 30, 2021**

## **CONTENTS:**

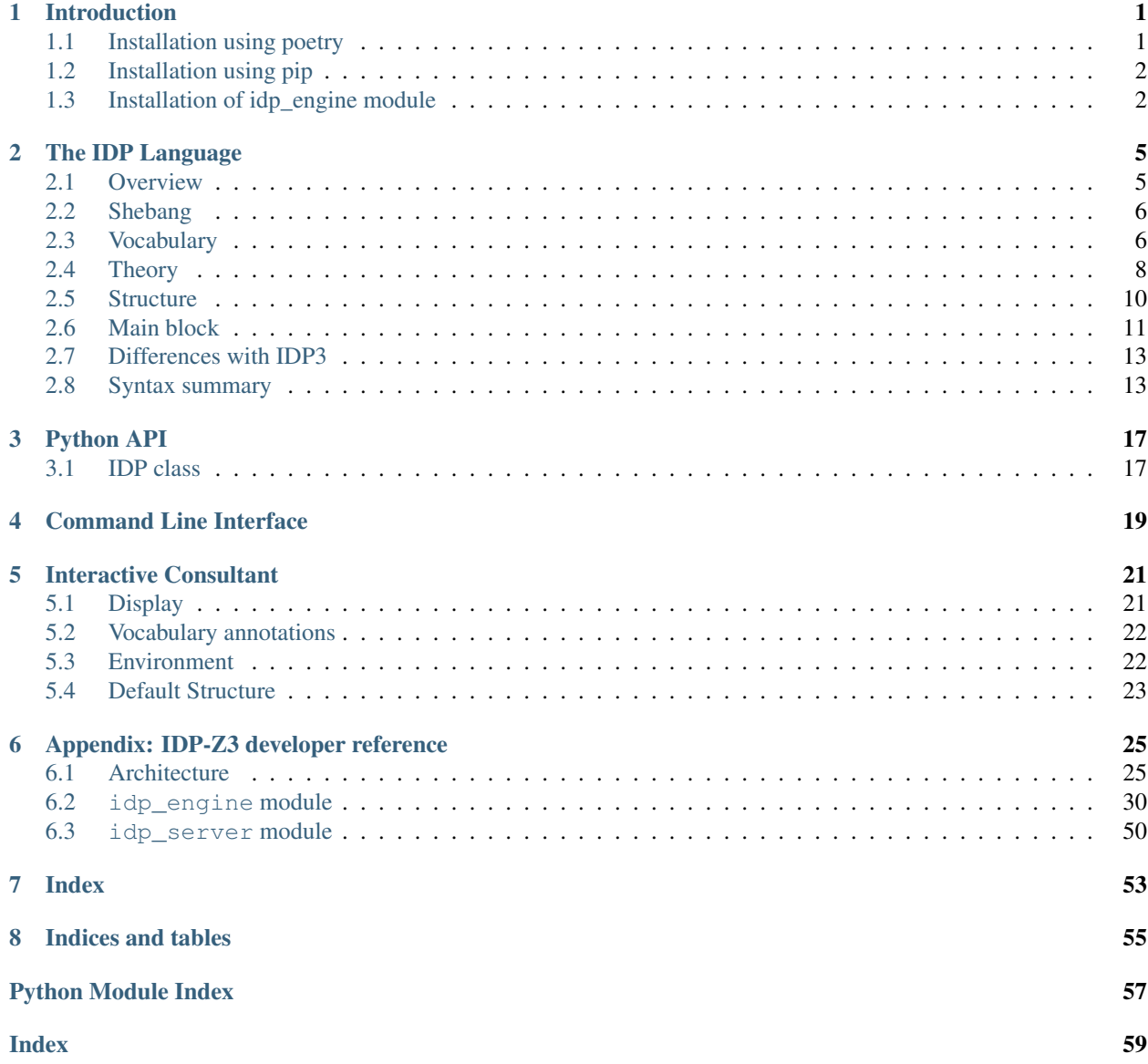

## **INTRODUCTION**

<span id="page-4-4"></span><span id="page-4-0"></span>IDP-Z3 is a software collection implementing the Knowledge Base paradigm using the FO(.) language. FO(.) is First Order logic, extended with definitions, types, arithmetic, aggregates and intensional objects.

In the Knowledge Base paradigm, the knowledge about a particular problem domain is encoded using a declarative language, and later used to solve particular problems by applying the appropriate type of reasoning, or "inference". The inferences include:

- model checking: does a particular solution satisfy the laws in the knowledge base ?
- model search: extend a partial solution into a full solution
- model propagation: find the facts that are common to all solutions that extend a partial one

<span id="page-4-3"></span>The *[IDP-Z3 engine](#page-18-0)* enables the creation of these solutions:

- the [Interactive Consultant,](https://interactive-consultant.ew.r.appspot.com/) which allow a knowledge expert to enter knowledge about a particular problem domain, and an end user to interactively find solutions for particular problem instances;
- *[a program](#page-22-0)* with a command line interface to compute inferences on a knowledge base;
- a [web-based Interactive Development Environment](https://interactive-consultant.ew.r.appspot.com/IDE) (IDE) to create Knowledge bases.

Warning: You may want to verify that you are seeing the documentation relevant for the version of IDP-Z3 you are using. On [readthedocs,](https://docs.idp-z3.be/) you can see the version under the title (top left corner), and you can change it using the listbox at the bottom left corner.

## <span id="page-4-2"></span><span id="page-4-1"></span>**1.1 Installation using poetry**

[Poetry](https://python-poetry.org/) is a package manager for python.

- [Install python3](https://www.python.org/downloads/) on your machine
- [Install poetry](https://python-poetry.org/docs/#installation)
	- after that, logout and login if requested, to update \$PATH
- Use git to clone <https://gitlab.com/krr/IDP-Z3> to a directory on your machine
- Open a terminal in that directory
- If you have several versions of python3, and want to run on a particular one, e.g., 3.9:
	- run poetry env use 3.9
	- replace python3 by python3.9 in the commands below

• Run poetry install

To launch the Interactive Consultant web server:

• open a terminal in that directory and run poetry run python3 main.py

After that, you can open

- the Interactive Consultant at <http://127.0.0.1:5000>
- the web IDE at <http://127.0.0.1:5000/IDE>

## <span id="page-5-0"></span>**1.2 Installation using pip**

IDP-Z3 can be installed using the python package ecosystem.

- install [python 3,](https://www.python.org/downloads/) with [pip3,](https://pip.pypa.io/en/stable/installing/) making sure that python3 is in the PATH.
- use git to clone <https://gitlab.com/krr/IDP-Z3> to a directory on your machine
- (For Linux and MacOS) open a terminal in that directory and run the following commands.

```
python3 -m venv .
source bin/activate
python3 -m pip install -r requirements.txt
```
• (For Windows) open a terminal in that directory and run the following commands.

```
python3 -m venv .
.\Scripts\activate
python3 -m pip install -r requirements.txt
```
#### To launch the web server on Linux/MacOS, run

```
source bin/activate
python3 main.py
```
#### On Windows, the commands are:

```
.\Scripts\activate
python3 main.py
```
After that, you can open

- the Interactive Consultant at <http://127.0.0.1:5000>
- the web IDE at <http://127.0.0.1:5000/IDE>

## <span id="page-5-1"></span>**1.3 Installation of idp\_engine module**

The idp\_engine module is available for installation through the official Python package repository. This comes with a command line program, idp\_engine that functions as described in *[Command Line Interface](#page-22-0)*.

To install the module via poetry, the following commands can be used to add the module, and then install it.

```
poetry add idp_engine
poetry install
```
Installing the module via pip can be done as such:

pip3 install idp\_engine

## **THE IDP LANGUAGE**

## <span id="page-8-2"></span><span id="page-8-1"></span><span id="page-8-0"></span>**2.1 Overview**

The IDP language is used to create knowledge bases. An IDP source file is made of the following blocks of code:

vocabulary specify the types, predicates, functions and constants used to describe the problem domain.

theory specify the definitions and constraints satisfied by any solutions.

structure (optional) specify the interpretation of some predicates, functions and constants.

display (optional) configure the user interface of the *[Interactive Consultant](#page-24-0)*.

main (optional) executable procedure in the context of the knowledge base

The basic skeleton of an IDP knowledge base for the Interactive Consultant is as follows:

```
vocabulary {
    // here comes the specification of the vocabulary
}
theory {
    // here comes the definitions and constraints
}
structure {
    // here comes the interpretation of some symbols
}
display {
    // here comes the configuration of the user interface
}
```
Everything between // and the end of the line is a comment.

## <span id="page-9-4"></span><span id="page-9-0"></span>**2.2 Shebang**

*New in version 0.5.5*

The first line of an IDP source file may be a [shebang](https://en.wikipedia.org/wiki/Shebang_(Unix)) line, specifying the version of IDP-Z3 to be used. When a version is specified, the Interactive Consultant and Web IDE will be redirected to a server on the web running that version. The list of versions is available [here.](https://gist.github.com/IDP-Z3/5d82c61fa39e8aa23da1642a2e2b420a) (The IDP-Z3 executable ignores the shebang.)

Example: #! IDP-Z3 0.5.4

## <span id="page-9-1"></span>**2.3 Vocabulary**

```
vocabulary V {
    // here comes the vocabulary named V
}
```
The *vocabulary* block specifies the types, predicates, functions and constants used to describe the problem domain. If the name is omitted, the vocabulary is named V.

Each declaration goes on a new line (or are space separated). Symbols begins with a word character excluding digits, followed by word characters. Word characters include alphabetic characters, digits, \_, and unicode characters that can occur in words. Symbols can also be string literals delimited by ', e.g., 'blue planet'.

### <span id="page-9-2"></span>**2.3.1 Types**

IDP-Z3 supports built-in and custom types.

The built-in types are: , , , Date, and Symbol. The equivalent ASCII symbols are Bool, Int, and Real.

Boolean literals are true and false. Number literals follow Python's conventions. Date literals follow ISO 8601 conventions, prefixed with  $# (\# y y y - mm - dd)$ .  $# \text{TODAY}$  is also a Date literal.

The type Symbol has one constructor for each symbol (i.e., function, predicate or constant) declared in the vocabulary. The constructors are the names of the symbol, prefixed with `

Custom types are declared using the keyword type, e.g., type color. Their name should be singular and capitalized, by convention.

Their extension can be defined in a *[structure](#page-13-0)*, or directly in the vocabulary, by specifying:

- a list of (ranges of) numeric literals, e.g., type someNumbers :=  $\{0, 1, 2\}$  or type byte :=  $\{0, \ldots\}$ 255}
- a list of (ranges of) dates, e.g., type dates :=  $\{ #2021-01-01, #2022-01-01\}$  or type dates  $:=$  {#2021-01-01 .. #2022-01-01}
- a list of nullary constructors, e.g., type Color := {Red, Blue, Green}
- a list of n-ary constructors; in that case, the enumeration must be preceded by constructed from, e.g., type Color2 := constructed from {Red, Blue, Green, RGB(R: Byte, G: Byte, B: Byte)}

In the above example, the constructors of `Color are : Red, Blue, Green.

<span id="page-9-3"></span>The constructors of `Color2 are : Red, Blue, Green and RGB. Each constructor have an associated function (e.g., is\_Red, or is\_RGB) to test if a Color2 term was created with that constructor. The RGB constructor takes 3 arguments of type Byte. R, G and B are accessor functions: when given a Color2 term constructed with RGB, they return the associated Byte. (When given a Color2 not constructed with RGB, they may raise an error)

### <span id="page-10-3"></span>**2.3.2 Functions**

The functions with name MyFunc1, MyFunc2, input types T1, T2, T3 and output type T, are declared by:

myFunc1, myFunc2 : T1 T2 T3  $\rightarrow$  T

Their name should not start with a capital letter, by convention. The ASCII equivalent of is  $\star$ , and of  $\to$  is  $\to$ . IDP-Z3 does not support partial functions.

### <span id="page-10-1"></span>**2.3.3 Built-in functions**

The following functions are built-in:

- abs: Int  $\rightarrow$  Int (or abs: Float  $\rightarrow$  Float) yields the absolute value of an integer (or float) expression;
- arity: Symbol  $\rightarrow$  Symbol yields the arity of a symbol;
- input\_domain : Symbol  $\rightarrow$  Symbol yields the n-th input-domain of a symbol;
- <span id="page-10-2"></span>• output\_domain: Symbol → Symbol yields the output domain of a symbol.

### **2.3.4 Predicates**

The predicates with name  $myPred1$ ,  $myPred2$  and argument types  $T1$ ,  $T2$ ,  $T3$  are declared by:

myPred1, myPred2 : T1 T2 T3 →

<span id="page-10-0"></span>Their name should not start with a capital letter, by convention. The ASCII equivalent of  $\rightarrow$  is  $\rightarrow$ , and of is Bool.

### **2.3.5 Propositions and Constants**

A proposition is a predicate of arity 0; a constant is a function of arity 0.

```
MyProposition : () \rightarrowMyConstant: () \rightarrow Int
```
### **2.3.6 Include another vocabulary**

A vocabulary W may include a previously defined vocabulary V:

```
vocabulary W {
    extern vocabulary V
    // here comes the vocabulary named V
}
```
## <span id="page-11-3"></span><span id="page-11-0"></span>**2.4 Theory**

```
theory T:V {
    // here comes the theory named T, on vocabulary named V
}
```
A *theory* is a set of constraints and definitions to be satisfied. If the names are omitted, the theory is named T, for vocabulary V.

Before explaining their syntax, we need to introduce the concept of term.

### **2.4.1 Mathematical expressions and Terms**

A *term* is inductively defined as follows:

Numeric literal Numeric literals that follow the [Python conventions](https://docs.python.org/3/reference/lexical_analysis.html#numeric-literals) are numerical terms of type Int or Real.

Constructor Each constructor of a *[type](#page-9-2)* is a term having that type.

Variable a variable is a term. Its *[type](#page-9-2)* is derived from the *[quantifier expression](#page-12-0)* that declares it (see below).

<span id="page-11-2"></span>**Function application**  $F(t_1, t_2, \ldots, t_n)$  is a term, when F is a *[function](#page-9-3)* symbol of arity n, and  $t_1$ , t\_2,.., t\_n are terms. Each term must be of the appropriate *[type](#page-9-2)*, as defined in the function declaration in the vocabulary. The resulting type of the function application is also defined in the function declaration. If the arity of  $F$  is 0, i.e., if  $F$  is a *[constant](#page-10-0)*, then  $F$  () is a term.

 $(\xi)(t_1, t_2, \ldots, t_n)$  is a term, when s is an expression of type Symbol that denotes a function of arity n, and  $t_1$ ,  $t_2$ , ..,  $t_n$  are terms.

Please note that there are built-in *[function](#page-9-3)*s (see *[Built-in functions](#page-10-1)*).

**Negation**  $-t$  is a numerical term, when  $t$  is a numerical term.

Arithmetic  $t_1$   $t_2$  is a numerical term, when  $t_1$ ,  $t_2$  are two numerical terms, and is one of the following math operators +, -, \* (or ),  $/$ ,  $\hat{ }$ ,  $\hat{ }$ . Mathematical operators can be chained as customary (e.g.  $x+y+z$ ). The usual order of binding is used.

**Parenthesis**  $(t)$  is a term, when  $t$  is a term

**Cardinality aggregate**  $\# \{v_1 \text{ in typeOfV}_1, ..., v_n \text{ in typeOfV}_n : \}$  is a numerical term when v\_1 v\_2 .. v\_n are variables, and is a *[sentence](#page-11-1)* containing these variables.

The term denotes the number of tuples of distinct values for  $v_1$   $v_2$  ...  $v_n$  which make true.

Arithmetic aggregate  ${v_1$  in typeOfV<sub>1</sub>, .., v<sub>n</sub> in typeOfV<sub>n</sub> : : t} is a numerical term when is sum,  $v_1 \nu_2 \ldots \nu_n$  are variables, is a *[sentence](#page-11-1)*, and t is a term.

The term sum{v in T : (v) :  $t(v)$  denotes the sum of  $t(v)$  for each distinct value of v which makes  $phi(v)$  true.

<span id="page-11-1"></span>(if ... then ... else ..) (if t\_1 then t\_2 else t\_3) is a term when t\_1 is a sentence,  $t_2$  and  $t_3$  are terms of the same type.

### <span id="page-12-2"></span>**2.4.2 Sentences and constraints**

A *constraint* is a sentence followed by .. A *sentence* is inductively defined as follows:

<span id="page-12-1"></span>true and false true and false are sentences.

**Predicate application**  $P(t_1, t_2, \ldots, t_n)$  is a sentence, when P is a *[predicate](#page-10-2)* symbol of arity n, and  $t_1$ , t\_2,.., t\_n are terms. Each term must be of the appropriate *[type](#page-9-2)*, as defined in the predicate declaration. If the arity of  $P$  is 0, i.e., if  $P$  is a proposition, then  $P($ ) is a sentence.

 $(\xi)(s)(t_1, t_2, \ldots, t_n)$  is a sentence, when s is an expression of type Symbol that denotes a predicate of arity n, and  $t_1$ ,  $t_2$ , ..,  $t_n$  are terms.

- **Comparison** t\_1 t\_2 is a sentence, when t\_1, t\_2 are two numerical terms and is one of the following comparison operators  $\langle$ ,  $\rangle$  =,  $\rangle$ ,  $\langle$  or, using ascii characters:  $=\langle$ ,  $\rangle =$ ,  $\sim$ =). Comparison operators can be chained as customary.
- **Negation**  $\neg$  is a sentence (or, using ascii characters:  $\neg$ ) when is a sentence.
- **Logic connectives**  $\begin{bmatrix} 1 & 2 \end{bmatrix}$  is a sentence when  $\begin{bmatrix} 1 & 2 \end{bmatrix}$  are two sentences and is one of the following logic connectives ,,,, (or using ascii characters:  $\vert$ ,  $\setminus$   $\&$ , =>, <=, <=> respectively). Logic connectives can be chained as customary.
- <span id="page-12-0"></span>Parenthesis () is a sentence when is a sentence.
- **Enumeration** An enumeration (e.g.  $p := \{1, 2, 3\}$ ) is a sentence. Enumerations follow the syntax described in *[structure](#page-13-0)*.
- **Quantified formulas** *Quantified formulas* are sentences. They have one of the following forms, where  $v_1$ , ..,  $v_n$ n are variables, p, p<sub>1</sub>, .., p<sub>n</sub> are types or predicates, and is a sentence involving those variables:

 $v_1, v_n: (v_1, v_n)$ .  $v_1, v_n$  p:  $(v_1, v_n)$ .  $(v_1, v_n)$  p:  $(v_1, v_n)$ . v\_1 p\_1, v\_n p\_n: (v\_1, v\_n).

Alternatively, the existential quantifier, , can be used. Ascii characters can also be used: ?, !, respectively. For example, !  $x$ ,  $y$  in Int:  $f(x, y) = f(y, x)$ .

A variable may only occur in the sentence of a quantifier declaring that variable. In the first form above, the type of each variable is inferred from their use in .

When quantifying a formula of type Symbol, the expression must contain a "guard" to prevent arity or type error. A guard is a condition that can be resolved using the available enumerations. In the following example, symmetric must be defined by enumeration.

```
symmetric := {`edge}
s Symbol: symmetric(s) => (x, y : \S(s)(x, y) \S(s)(y, x)).
```
An alternative is to use the introspection functions  $arity, input\_domain, output\_domain$ :

```
s Symbol: arity(s)=2 input_domain(s, 1)=input_domain(s, 2)
      (x \quad \xi(\text{input\_domain}(s,1)), y \quad \xi(\text{input\_domain}(s,2)) : \xi(s)(x,y) \quad \xi(s)(y,x)).
```
#### "is (not) enumerated"  $f(a,b)$  is enumerated and  $f(a,b)$  is not enumerated are sentences, where f is a function defined by an enumeration and applied to arguments a and b. Its truth value reflects whether  $(a, b)$  is enumerated in f's enumeration. If the enumeration has a default value, every tuple of arguments is enumerated.

- <span id="page-13-1"></span>"(not) in  $\{1,2,3,4\}$ " f(args) in enum and f(args) not in enum are sentences, where f is a function applied to arguments args and enum is an enumeration. This can also be written using Unicode: f() {1,2, 3 } or  $f()$  {1, 2, 3 }.
- if ... then ... else ... if  $t_1$  then  $t_2$  else  $t_3$  is a sentence when  $t_1, t_2$  and  $t_3$  are sentences.

### **2.4.3 Definitions**

A *definition* defines concepts, i.e. *[predicate](#page-10-2)*s or *[function](#page-9-3)*s, in terms of other concepts. If a predicate is inductively defined in terms of itself, the definition employs the *well-founded* semantics. A definition consists of a set of rules, enclosed by { and }.

*Rules* have one of the following forms:

```
v_1 T<sub>1</sub>, v_n T<sub>n</sub>: P(t_1, ..., t_n) \leftarrow |phi|.
v_1 T_1, v_n T_n: F(t_1, .., t_n) = t \leftarrow |phi|.
```
where P is a *[predicate](#page-10-2)* symbol, F is a *[function](#page-9-3)* symbol, t, t\_1, t\_2,.., t\_n are terms that may contain the variables  $v_1 v_2$ ..  $v_n$  and is a formula that may contain these variables. P(t<sub>1</sub>, t<sub>2</sub>,.., t<sub>n</sub>) is called the *head* of the rule and the *body*.  $\leq$  can be used instead of  $\leftarrow$ . If the body is true, the left arrow and body of the rule can be omitted.

### <span id="page-13-0"></span>**2.5 Structure**

```
structure S:V {
    // here comes the structure named S, for vocabulary named V
}
```
A *structure* specifies the interpretation of some *[type](#page-9-2)*, *[predicate](#page-10-2)*s and *[function](#page-9-3)*s, by enumeration. If the names are omitted, the structure is named S, for vocabulary V.

```
A structure is a set of statement of the form \langle \text{symbol} \rangle = \langle \text{enumeration} \rangle, e.g., P := {1..9}, where the
enumeration can be:
```
for nullary predicates (propositions) true or false

- for non-numeric types and unary predicates: a set of rigid terms (numbers, dates, identifiers, or constructors applied to rigid terms), e.g., {red, blue, green}.
- for numeric types and unary predicates: a set of numeric literals and ranges, e.g.,  $\{0, 1, 2\}$ ,  $\{0, 255\}$  or  $\{0, 1, 25\}$ .9, 90..99}
- for date types and unary predicates: a set of date literals and ranges, e.g.,  $\{\#2021-01-01, \#2022-01-01\}$ or {#2021-01-01 .. #2022-01-01}
- for types: a set of n-ary constructors, preceded by constructed from, e.g., constructed from {Red, Blue, Green, RGB(R: Byte, G: Byte, B: Byte)} (see more details in *[type](#page-9-2)*s)

for n-ary predicates: a set of tuples of rigid terms, e.g.,  $\{ (a, b), (a, c) \}$ .

for nullary functions: a rigid term, e.g. 5 or  $\#2021-01-01$ , or red or rgb(0,0,0)

for n-ary functions: a set of tuples and their associated values, e.g.,  $\{ (1, 2) -3, (4, 5) -6 \}$ 

Additional notes:

• the enumeration for a predicate specifies the tuples that make the predicate true; any other tuple make it false.

- <span id="page-14-2"></span>• the enumeration for a function may be followed by  $\text{else}$  <default>, where  $\text{else}$   $\text{else}$   $\text{else}$  and  $\text{else}$   $\text{else}$   $\text{else}$   $\text{else}$   $\text{else}$   $\text{else}$   $\text{else}$   $\text{else}$   $\text{else}$   $\text{else}$   $\text{else}$   $\text{else}$   $\text{else}$   $\text{else}$   $\text{$ (a rigid term), i.e., a value for the non-enumerated tuples, if any.
- parenthesis around a tuple can be omitted when the arity is 1, e.g.,  $\{1-2, 3->4\}$
- a predicate may be enumerated using a CSV format, with one tuple per line, e.g., :

 $P : = \{$ 1 2 3 4 5 6 }

## <span id="page-14-1"></span><span id="page-14-0"></span>**2.6 Main block**

The *main block* consists of python-like statements to be executed by the *[IDP-Z3 executable](#page-22-0)* or the Web IDE, in the context of the knowledge base. It takes the following form:

```
procedure main() {
    // here comes the python-like code to be executed
}
```
The vocabularies, theories and structures defined in other blocks of the IDP source file are available through variables of the same name.

The following functions are available:

model\_check(theory, structure=None) Returns string sat, unsat or unknown, depending on whether the theory has a model expanding the structure. theory and structure can be lists, in which case their elements are merged. The structure is optional.

For example, print  $(mod \ell_{\text{c}}(T, S))$  will print sat if theory named T has a model expanding structure named S.

model\_expand(theory, structure=None, max=10, complete=False) Returns a list of models of the theory that are expansion of the structure. theory and structure can be lists, in which case their elements are merged. The structure is optional. The result is limited to max models (10 by default), or unlimited if max is 0. The models can be asked to be complete or partial (i.e., in which "don't care" terms are not specified).

For example, print (model\_expand( $T$ , S)) will print (up to) 10 models of theory named  $T$  expanding structure named S.

model propagate(theory, structure=None) Returns a list of assignments that are true in any expansion of the structure consistent with the theory. theory and structure can be lists, in which case their elements are merged. The structure is optional. Terms and symbols starting with '\_' are ignored.

For example, print (model\_propagate $(T, S)$ ) will print the assignments that are true in any expansion of the structure named S consistent with the theory named T.

decision\_table(theories, structures=None, goal\_string="", timeout=20, max\_rows=50, first\_hit=True) Experimental. Returns the rows for a decision table that defines goal\_string. goal\_string must be a predicate application defined in the theory.

pretty\_print(. . . ) Prints its argument on stdout, in a readable form.

### <span id="page-15-0"></span>**2.6.1 Problem class**

The main block can also use instances of the Problem class. This is beneficial when several inferences must be made in a row (e.g., Problem(T,S).propagate().simplify().formula()). Instances of the Problem class represent a collection of theory and structure blocks. The class has the following methods:

 $\text{init}$  (self, \*blocks, extended=False) Creates an instance of Problem for the list of blocks, e.g., Problem (T,  $S$ ).

Use *extended=True* when the truth value of inequalities and quantified formula is of interest (e.g. for the Interactive Consultant).

add(self, \*blocks) Adds a list of theory or structure blocks to the problem.

assert\_(self, code: str, value: Any) Asserts that an expression has a value, e.g. *problem.assert\_("p()", True)*.

- copy(self) Returns an independent copy of a problem.
- formula(self) Returns a Z3 object representing the logic formula equivalent to the problem. This object can be converted to a string using  $str()$ .
- expand(self, max=10, complete=False) Returns a list of models of the theory that are expansion of the known assignments. The result is limited to max models (10 by default), or unlimited if max is 0. The models can be asked to be complete or partial (i.e., in which "don't care" terms are not specified).
- optimize(self, term, minimize=True, complete=False) Returns the problem with its assignments property updated with values such that the term is minimized (or maximized if minimize is False) term is a string (e.g. "Length(1)"). The models can be asked to be complete or partial (i.e., in which "don't care" terms are not specified).
- symbolic\_propagate(self) Returns the problem with its assignments property updated with direct consequences of the constraints of the problem. This propagation is less complete than  $propagate()$ .
- propagate(self) Returns the problem with its assignments property updated with values for all terms and atoms that have the same value in every model (i.e., satisfying structure of the problem). Terms and propositions starting with '\_' are ignored.
- get\_range(self, term:str) Returns a list of the possible values of the term (as strings).
- explain(self, consequence) Returns the facts and laws to explain a consequence in the Problem.

The string consequence must be a key in the assignments property of the Problem. The facts are a list of Assignment, and the laws are a list of Expression.

- simplify(self) Returns a simpler copy of the problem, with a simplified formula obtained by substituting terms and atoms by their known values.
- decision\_table(self, goal\_string="", timeout=20, max\_rows=50, first\_hit=True) Experimental. Returns the rows for a decision table that defines goal\_string. goal\_string must be a predicate application defined in the theory. The problem must be created with extended=True.
- duration(msg: str) Returns the processing time since the last call to *duration()*, or since the begining of execution, followed by the msg (possibly an f-string)

## <span id="page-16-0"></span>**2.7 Differences with IDP3**

Here are the main differences with IDP3, listed for migration purposes:

min/max aggregates IDP-Z3 does not support these aggregates (yet). See [IEP 05](https://gitlab.com/krr/IDP-Z3/-/wikis/IEP-05-Min-and-Max-aggregate)

Infinite domains IDP-Z3 supports infinite domains: Int, Real. However, quantifications over infinite domains is discouraged.

if .. then .. else .. IDP-Z3 supports *if .. then .. else ..* terms and sentences.

LTC IDP-Z3 does not support LTC vocabularies.

Namespaces IDP-Z3 does not support namespaces.

Partial functions IDP-Z3 does not support partial functions. The handling of division by 0 may differ. See [IEP 07](https://gitlab.com/krr/IDP-Z3/-/wikis/IEP-07-Division-by-0)

Programming API IDP3 procedures are written in Lua, IDP-Z3 procedures are written in Python-like language.

- **Qualified quantifications** IDP-Z3 does not support qualified quantifications, e.g.  $\left(2 \times [\text{color}]: \text{p}(x) \right)$ . (p. 11 of the IDP3 manual).
- Structure IDP-Z3 does not support u uncertain interpretations (p.17 of IDP3 manual). Function enumerations must have an else part. (see also [IEP 04\)](https://gitlab.com/krr/IDP-Z3/-/wikis/IEP-04-Incomplete-enumerations)

Type IDP-Z3 does not support type hierarchies.

To improve performance, do not quantify over the value of a function. Use  $p(f(x))$  instead of ?y: f(x)=y &  $p(y)$ .

## <span id="page-16-1"></span>**2.8 Syntax summary**

The following code illustrates the syntax of IDP-Z3. T denotes a type, c a constructor, p a proposition or predicate, f a constant or function. The equivalent ASCII-only encoding is shown on the right.

```
vocabulary V {
   type T
   type T := \{c1, c2, c3\}type T := constructed from {c1, c2(T1, f:T2)}type T := \{1, 2, 3\}type T := {1..3}
   // built-in types: , , , Date, Symbol Bool, Int, Real, Date, Symbol
   p : () \rightarrow p: () -> Bool
   p1, p2 : T1 T2 → p1, p2: T1*T2 -> Bool<br>f: T → T f: T -> T
                                             f: T \rightarrow T
   f1, f2: T \rightarrow T f1, f2: T \rightarrow T
   [this is the intended meaning of p]
   p : () \rightarrowextern vocabulary W
}
theory T:V {
    (\neg p1()p2() p3() p4() p5()) p6(). (\neg p1()kp2() p3() =& p4() <= & p5()) <= p6().
    p(f1(f2())).
    f1() < f2() f3() = f4() f5() > f6(). f1() < f2() = f3() = f4() >= f5() > f6().
```
(continues on next page)

```
(continued from previous page)
```

```
f() c. f(x) = c.
    x, y T: p(x, y). \qquad \qquad \vdots \qquad \qquad \vdots \qquad \qquad \vdots \qquad \qquad \vdots \qquad \qquad \vdotsx p, (y, z) q: q(x, x) p(y) p(z). !x in p, (y, z) in q: q(x, x) | p(y) | p(z).
    x Symbol: arity(x)=0 \quad \xi(x) (). <br> ?x in Symbol: arity(x)=0 \quad \xi(x) ().
    x \sinh(\pi x) = \sinh(\pi x). ?x in \sinh(\pi x) = \sinh(\pi x).
    x: p(x). ?x: p(x).
    f() in {1,2,3}.
    f() = \# \{ xT : p(x) \}.<br> f() = \# \{ x \text{ in } T : p(x) \}.
    f() = sum{xT: p(x): f(x)}. f() = sum{x in T: p(x): f(x)}.
    if p1() then p2() else p3().
    f1() = if p() then f2() else f3().
    p := \{1, 2, 3\}p(#2020-01-01) is enumerated.
    p(#TODAY) is not enumerated.
    { p(1).
      xT: p1(x) \leftarrow p2(x). \qquad \qquad \vdots \qquad \qquad \vdots \qquad \qquad \vdots \qquad \qquad \vdots \qquad \qquad \vdots \qquad \qquad \vdots \qquad \qquad \vdots \qquad \qquad \vdotsf(1)=1.
      x: f(x)=1 \leftarrow p(x).<br> !x: f(x)=1 \leftarrow p(x).
    }
    [this is the intended meaning of the rule]
    (p().
}
structure S:V {
   p := false
    p := \{1, 2, 3\}p := \{0..9, 100\}p := \{ \#2021 - 01 - 01 \}p := \{(1,2), (3,4)\}\p := {
    1 2
    3 4
    }
   f := 1f := \{\rightarrow 1\} f := \{\rightarrow 2\}f := \{1\rightarrow 1, 2\rightarrow 2\} f := \{1\rightarrow 1, 2\rightarrow 2\}f := {(1,2) \rightarrow 3} else 2 f := {(1,2) \rightarrow 3} else 2
}
display {
   expand(`p).
    hide(`p).
    view() = expanded.
    relevant(`p1, `p2).
    goal(`p).
    optionalPropagation.
}
procedure main() {
    pretty_print(model_check (T,S))
    pretty_print(model_expand (T,S))
```
(continues on next page)

(continued from previous page)

<span id="page-18-1"></span><span id="page-18-0"></span>pretty\_print(model\_propagate(T,S))

See also the *[Built-in functions](#page-10-1)*.

}

## **THREE**

## **PYTHON API**

<span id="page-20-0"></span>The core of the IDP-Z3 software is a Python component [available on Pypi.](https://pypi.org/project/idp-engine/) The following code illustrates how to invoke it.

```
from idp_engine import IDP, model_expand
kb = IDFscript.from_file("path/to/file.idp")
T, S = kb.get\_blocks(TT, S")for model in model_expand(T,S):
    print(model)
```
Besides the methods and class available in the *[main block](#page-14-1)*, idp\_engine exposes the IDP class, described below.

## <span id="page-20-1"></span>**3.1 IDP class**

The IDP class exposes the following methods:

from\_file(file\_path: str) This class method parses the *[IDP source code](#page-8-0)* in the file located at file\_path.

from\_str(code: str) This class method parses the *[IDP source code](#page-8-0)* in the code string.

parse(file\_or\_string) DEPRECATED: This class method parses the *[IDP source code](#page-8-0)* in the file or string.

get\_blocks(names) This instance method returns the list of blocks whose names are given in a comma-separated string.

execute() This instance methods executes the *main()* procedure block in the IDP source file.

## **COMMAND LINE INTERFACE**

<span id="page-22-0"></span>IDP-Z3 can be run through a Command Line Interface.

If you have downloaded IDP-Z3 from the GitLab repo, you may run the CLI using poetry (see *[Installation](#page-4-2)*):

poetry run python3 idp-engine.py path/to/file.idp

where *path/to/file.idp* is the path to the file containing the IDP source file to be run. This file must contain a *[main](#page-14-1) [block](#page-14-1)*.

Alternatively, if you installed it via pip, you can run it with the following command:

idp-engine path/to/file.idp

The usage of the CLI is as follows:

```
usage: idp-engine.py [-h] [-o OUTPUT] [--full-formula] [--no-timing] FILE
IDP-Z3
positional arguments:
 FILE path to the .idp file
 optional arguments:
   -h, --help show this help message and exit
   -o OUTPUT, --output OUTPUT
   name of the output file<br>--full-formula sl
                        show the full formula
    --no-timing don't display timing information
```
## **INTERACTIVE CONSULTANT**

<span id="page-24-3"></span><span id="page-24-0"></span>The Interactive Consultant tool enables experts to digitize their knowledge of a specific problem domain. With the resulting knowledge base, an online interface is automatically created that serves as a web tool supporting end users to find solutions for specific problems within that knowledge domain.

The tool uses source code in the IDP-Z3 language as input. However, there are some specific changes and additions when using IDP-Z3 in the Interactive Consultant, which are explained further in this chapter.

## <span id="page-24-1"></span>**5.1 Display**

The *display block* configures the user interface of the *[Interactive Consultant](#page-4-3)*. It consists of a set of *display facts*, i.e., *[predicate](#page-12-1)* and *[function applications](#page-11-2)* terminated by ..

The following predicates and functions are available:

<span id="page-24-2"></span>expand  $\epsilon$  expand(s1, .., sn) specifies that *[symbols](#page-9-2)*  $s1$ , .., sn are shown expanded, i.e., that all subsentences of the theory where they occur are shown on the screen.

For example, expand (`Length). will force the Interactive Consultant to show all sub-sentences containing *Length*.

hide hide(s1, .., sn) specifies that symbols  $s1,$  .., sn are not shown on the screen.

For example, hide(`Length). will force the Interactive Consultant to not display the box containing *Length* information.

**view**()  $\vee$  i ew () = normal. (default) specifies that symbols are displayed in normal mode.

view() = expanded. specifies that symbols are displayed *[expand](#page-24-2)*ed.

relevant relevant  $(s1, \ldots, sn)$  specifies that symbols  $s1, \ldots, s$  are relevant, i.e. that they should never be greyed out.

Irrelevant symbols and sub-sentences, i.e. symbols whose interpretation do not constrain the interpretation of the relevant symbols, are greyed out by the Interactive Consultant.

- **goal**  $\text{goal}(s)$  specifies that symbols s is a goal, i.e. that it is relevant and shown expanded.
- moveSymbols When the *display block* contains moveSymbols(), the Interactive Consultant is allowed to change the layout of symbols on the screen, so that relevant symbols come first.

By default, the symbols do not move.

optionalPropagation When the *display block* contains optionalPropagation(), a toggle button is shown next to the menu to allow toggling immediate propagation on and off.

By default, this button is not present.

- <span id="page-25-2"></span>manualPropagation When manualPropagation() is present in the *display block*, automatic propagation is disabled in the interface. Instead, a button is added to the menu that computes propagation when clicked.
- optionalRelevance When the *display block* contains optionalRelevance(), a toggle button is shown next to the menu to allow toggling immediate computation of relevance on and off.

By default, this button is not present.

- manualRelevance When manualRelevance() is present in the *display block*, automatic computation of relevant questions is disabled in the interface. Instead, a menu option is available in the "Reasoning" menu that computes relevance when selected.
- unit unit('unitstr', s1, ..., sn) specifies the unit of one or more symbols. This unit will then show up in the symbol's header in the Interactive Consultant. unitstr may not be a symbol declared in the vocabulary.

For example: unit('m', length, perimeter).

heading Experimental: this feature is likely to change in the future.

heading ('label', `p1, ..., `pn) will force the display of the `p1, ..., `pn symbols under a heading called label. label may not be a symbol declared in the vocabulary.

## <span id="page-25-0"></span>**5.2 Vocabulary annotations**

To improve the display of functions and predicates in the *[Interactive Consultant](#page-4-3)*, they can be annotated with their intended meaning, a short comment, or a long comment. These annotations are enclosed in [ and ], and come before the symbol declaration.

- Intended meaning [this is a text] specifies the intended meaning of the symbol. This text is shown in the header of the symbol's box.
- Short info [short:this is a short comment] specifies the short comment of the symbol. This comment is shown when the mouse is over the info icon in the header of the symbol's box.
- Long info [long:this is a long comment] specifies the long comment of the symbol. This comment is shown when the user clicks the info icon in the header of the symbol's box.

## <span id="page-25-1"></span>**5.3 Environment**

Often, some elements of a problem instance are under the control of the user (possibly indirectly), while others are not.

To capture this difference, the IDP language allows the creation of 2 vocabularies and 2 theories. The first one is called 'environment', the second 'decision'. Hence, a more advanced skeleton of an IDP knowledge base is:

```
vocabulary environment {
    // here comes the specification of the vocabulary to describe the environment
}
vocabulary decision {
   extern vocabulary environment
    // here comes the specification of the vocabulary to describe the decisions and
˓→their consequences
}
theory environment:environment {
```
(continues on next page)

(continued from previous page)

```
// here comes the definitions and constraints satisfied by any environment
˓→possibly faced by the user
}
theory decision:decision {
    // here comes the definitions and constraints to be satisfied by any solution
}
structure environment:environment {
    // here comes the interpretation of some environmental symbols
}
structure decision:decision {
    // here comes the interpretation of some decision symbols
}
display {
    // here comes the configuration of the user interface
}
```
## <span id="page-26-0"></span>**5.4 Default Structure**

The *default structure* functions similarly to a normal *[Structure](#page-13-0)*, in the sense that it can be used to set values of symbols. However, these values are set as if they were given by the user: they are shown in the interface as selected values. The symbols can still be assigned different values, or they can be unset.

In this way, this type of structure is used to form a *default* set of values for symbols. Such a structure is given the name 'default', to denote that it specifies default values. The syntax of the block remains the same.

```
structure default {
    // here comes the structure
}
```
## **APPENDIX: IDP-Z3 DEVELOPER REFERENCE**

<span id="page-28-0"></span>Note: The contents of this reference are intended for people who want to further develop IDP-Z3.

Note: Despite our best efforts, this documentation may not be complete and up-to-date.

The components of IDP-Z3 are shown below.

- [webIDE](https://interactive-consultant.idp-z3.be/IDE) client: browser-based application to edit and run IDP-Z3 programs
- [Interactive Consultant](https://interactive-consultant.idp-z3.be/) client: browser-based user-friendly decision support application
- [Read\\_the\\_docs](http://docs.idp-z3.be/en/stable/) : online documentation
- [Homepage](https://www.idp-z3.be/)
- IDP-Z3 server: web server for both web applications
- IDP-Z3 command line interface
- IDP-Z3 engine: performs reasoning on IDP-Z3 theories
- [Z3:](https://github.com/Z3Prover/z3) [SMT solver](https://en.wikipedia.org/wiki/Satisfiability_modulo_theories) developed by Microsoft

The [source code of IDP-Z3](https://gitlab.com/krr/IDP-Z3) is publicly available under the GNU LGPL v3 license. You may want to check the [Development and deployment guide.](https://gitlab.com/krr/IDP-Z3/-/wikis/Development-and-deployment-guide)

## <span id="page-28-1"></span>**6.1 Architecture**

This document presents the technical architecture of IDP-Z3.

Essentially, the IDP-Z3 components translate the requested inferences on the knowledge base into satisfiability problems that Z3 can solve.

### **6.1.1 Web clients**

The repository for the web clients is in a [separate GitLab repository.](https://gitlab.com/krr/web-IDP-Z3)

The clients are written in [Typescript,](https://www.typescriptlang.org/) using the [Angular](https://angular.io/) framework (version 7.1), and the [primeNG](https://www.primefaces.org/primeng/#/) library of widgets. It uses the [Monaco editor.](https://www.npmjs.com/package/ngx-monaco-editor) The interactions with the server are controlled by [idp.service.ts.](https://gitlab.com/krr/web-IDP-Z3/blob/main/src/services/idp.service.ts) The [AppSettings](https://gitlab.com/krr/web-IDP-Z3/blob/main/src/services/AppSettings.ts) [file](https://gitlab.com/krr/web-IDP-Z3/blob/main/src/services/AppSettings.ts) contains important settings, such as the address of the IDP-Z3 sample theories.

The web clients are sent to the browser by the IDP-Z3 server as static files. The static files are generated by the / IDP-Z3/deploy.py script as part of the deployment, and saved in the /IDP-Z3/idp\_server/static folder.

See the Appendix of [Development and deployment guide](https://gitlab.com/krr/IDP-Z3/-/wikis/Development-and-deployment-guide) on the wiki for a discussion on how to set-up your environment to develop web clients.

The /docs/zettlr/REST.md file describes the format of the data exchanged between the web client and the server. The exchange of data while using web clients can be visualised in the developer mode of most browsers (Chrome, Mozilla, . . . ).

The web clients could be packaged into an executable using [nativefier.](https://github.com/jiahaog/Nativefier)

### **6.1.2 Read The Docs, Homepage**

The [online documentation](http://docs.idp-z3.be/en/stable/) and [Homepage](https://www.idp-z3.be/) are written in [ReStructuredText,](https://www.sphinx-doc.org/en/master/usage/restructuredtext/basics.html) generated using [sphinx](https://www.sphinx-doc.org/en/master/) and hosted on [readthedocs.org](https://readthedocs.org/projects/idp-z3/) and [GitLab Pages](https://gitlab.com/krr/IDP-Z3/pages) respectively. The contents is in the /docs and /homepage folders of IDP-Z3.

We use the following sphinx extensions: [Mermaid \(diagrams\),](https://pypi.org/project/sphinxcontrib-mermaid/) and [Markdown.](https://www.sphinx-doc.org/en/master/usage/markdown.html)

### **6.1.3 IDP-Z3 server**

The code for the IDP-Z3 server is in the /idp\_server folder.

The IDP-Z3 server is written in python 3.8, using the [Flask framework.](https://flask.palletsprojects.com/en/1.1.x/) Pages are served by /idp\_server/rest. py. Static files are served from the /idp\_server/static directory, including the compiled version of the client software.

At start-up, and every time the idp code is changed on the client, the idp code is sent to the /meta URL by the client. The server responds with the list of symbols to be displayed. A subsequent call  $($ / $\epsilon$ val) returns the questions to be displayed. After that, when the user clicks on a GUI element, information is sent to the /eval URL, and the server responds as necessary.

The information given by the user is combined with the idp code (in [State.py\)](/code_modules/server_state.html), and, using adequate inferences, the questions are put in these categories with their associated value (if any):

- given: given by the user
- universal: always true (or false), per idp code
- consequences: consequences of user's input according to theory
- irrelevant: made irrelevant by user's input
- unknown

The IDP-Z3 server implements custom inferences such as the computation of relevance [\(Inferences.py\)](/code_modules/server_inferences.html), and the handling of environmental vs. decision variables.

### **API endpoints**

The IDP-Z3 server exposes multiple API endpoints, which are used to communicate information between the interface and server.

#### **/run**

POST: Runs an IDP program containing a main block. The program is be executed by the IDP-Z3 directly, and the output is returned. This endpoint is e.g. used to execute the code in the IDP webIDE.

Arguments:

• code: IDP code, containing a main block.

Returns:

• A string, containing the output of the IDP-Z3 engine after executing the program.

#### **/meta**

POST: generate the metaJSON for an IDP program. In the IC, this metaJSON is among others used to correctly lay out the different symbol tiles and to generate extra expanded symbols.

Arguments:

• code: IDP code, with or without main block.

#### Returns:

- title: the title that the IC should have.
- symbols: contains information on each symbol used in the IDP program. This information includes symbol name, type, view, ...
- optionalPropagation: a bool representing if a propagation toggle should be shown in the interface.
- manualPropagation: a bool representing if propagation should be manual via a button.
- optionalRelevance: a bool representing if a relevance toggle should be shown in the interface.
- manualRelevance: a bool representing if relevance computation should be manual via a button.
- propagated: contains the information on all the (expanded) symbols.

#### **/eval**

POST: execute one of IDP-Z3's inference methods.

Arguments:

- method: string containing the method to execute. Supported methods are: *propagate*, *get\_range*, *modelexpand*, *explain*, *minimize*, and *abstract*.
- code: the IDP code.
- active: the active assignments, already input in the interface.
- **previous active**: the same as the above, sans the last added assignment.
- symbol: the name of a symbol, only used for *minimize* or *explain*.
- value: a value, only used for *explain*.
- field: the applied symbol for which a range must be determined, only for *get\_range*.
- minimize: *true* for minimization, *false* for maximization.

Returns:

- Global: the global information of the current state of the IC.
- A field for every symbol that appears in the IDP program, containing all its information.

### **6.1.4 IDP-Z3 engine**

The code for the IDP-Z3 engine and IDP-Z3-CLI is in the /idp\_engine folder. The IDP-Z3 engine exposes [an API](/IDPLanguage.html#main-block) implemented by [Run.py](/code_modules/solver_run.html) and [Problem.py.](/code_modules/solver_problem.html)

Translating knowledge inferences into satisfiability problems that Z3 can solve involves these steps:

- 1. parsing the idp code and the info entered by the user,
- 2. converting it to the Z3 format,
- 3. calling the appropriate method,
- 4. formatting the response.

The IDP-Z3 code is parsed into an [abstract syntax tree](https://en.wikipedia.org/wiki/Abstract_syntax_tree) (AST) using the [textx package,](https://github.com/textX/textX) according to [this gram](https://gitlab.com/krr/IDP-Z3/blob/main/idp_engine/Idp.tx)[mar.](https://gitlab.com/krr/IDP-Z3/blob/main/idp_engine/Idp.tx) There is one python class per type of AST nodes (see [Parse.py](/code_modules/solver_parse.html) and [Expression.py\)](/code_modules/solver_expression.html)

The conversion to the Z3 format is performed by the following passes over the AST generated by the parser:

- 1. annotate the nodes by resolving names, and computing some derived information (e.g. type) (annotate())
- 2. expand quantifiers in the theory, as far as possible. (interpret())
- 3. when a structure is given, use the interpretation (interpret() ), i.e.:
	- a) expand quantifiers based on the structure (grounding); perform type inference as necessary;
	- b) simplify the theory using the data in the structure and the laws of logic;
	- c) instantiate the definitions for every calls of the defined symbols (recursively)
- 4. convert to Z3, adding the type constraints not enforced by Z3 (.translate())

The graph of calls is outlined in /docs/zettlr/Call graph.md.

The code is organised by steps, not by classes: for example, all methods to annotate an expression by another are grouped in [Annotate.py.](/code_modules/solver_annotate.html) We use [monkey-patching](https://www.geeksforgeeks.org/monkey-patching-in-python-dynamic-behavior/) to attach methods to the classes declared in another module.

Important classes of the IDP-Z3 engine are: [Expression,](/code_modules/solver_expression.html#idp_engine.Expression.Expression) [Assignment,](/code_modules/solver_assignments.html#idp_engine.Assignments.Assignment) [Problem.](/code_modules/solver_problem.html#idp_engine.Problem.Problem)

Substitute() modifies the AST "in place". Because the results of step 1-2 are cached, steps 4-7 are done after copying the AST (custom  $\text{copy}($ ).

## **6.1.5 Z3**

See [this tutorial](https://ericpony.github.io/z3py-tutorial/guide-examples.htm) for an introduction to Z3 (or [this guide\)](https://docs.google.com/presentation/d/1BgXIJNZJD6YTAT5k5ZSMv4irMeMA9a41EnJsIO1eK9Y/edit?usp=sharing).

You may also want to refer to the [Z3py reference.](https://z3prover.github.io/api/html/namespacez3py.html)

## **6.1.6 Appendix: Dependencies and Licences**

The IDP-Z3 tools are published under the [GNU LGPL v3 license.](https://www.gnu.org/licenses/lgpl-3.0.en.html)

The server software uses the following components (see [requirements.txt\)](https://gitlab.com/krr/IDP-Z3/-/blob/main/requirements.txt):

- [Z3:](https://github.com/Z3Prover/z3) [MIT license](https://github.com/Z3Prover/z3/blob/master/LICENSE.txt)
- [Z3-solver:](https://pypi.org/project/z3-solver/) MIT license
- [Flask:](https://pypi.org/project/Flask/) BSD License (BSD-3-Clause)
- flask restful : BSD license
- flask cors : MIT license
- [pycallgraph2](https://pypi.org/project/pycallgraph2/) : GNU GPLv2
- [gunicorn](https://pypi.org/project/gunicorn/) : MIT license
- [textx:](https://pypi.org/project/textX/) MIT license

The client-side software uses the following components:

- [Angular:](https://angular.io/) [MIT-style license](https://angular.io/license)
- [PrimeNg:](https://github.com/primefaces/primeng) [MIT license](https://github.com/primefaces/primeng/blob/master/LICENSE)
- [ngx-monaco-editor:](https://www.npmjs.com/package/ngx-monaco-editor) MIT license
- [packery:](https://www.npmjs.com/package/packery) GPL-3.0
- [primeicons:](https://www.npmjs.com/package/primeicons) MIT
- [isotope-layout:](https://www.npmjs.com/package/isotope-layout) GNU GPL-3.0
- [isotope-packery:](https://www.npmjs.com/package/isotope-packery) MIT
- [core-js:](https://www.npmjs.com/package/core-js) MIT
- [dev:](https://www.npmjs.com/package/dev) None
- [git-describe:](https://www.npmjs.com/package/git-describe) MIT
- [rxjs:](https://www.npmjs.com/package/rxjs) Apache 2.0
- [tslib:](https://www.npmjs.com/package/tslib) Apache 2.0
- [zone.js:](https://www.npmjs.com/package/zone.js) MIT

## <span id="page-33-4"></span><span id="page-33-0"></span>**6.2 idp\_engine module**

### <span id="page-33-3"></span>**6.2.1 idp\_engine.Parse**

Classes to parse an IDP-Z3 theory.

```
class idp_engine.Parse.IDP(**kwargs)
    Bases: idp_engine.Expression.ASTNode
```
The class of AST nodes representing an IDP-Z3 program.

#### Parameters

- **code**  $(str)$  source code of the IDP program
- **vocabularies** (dict [str, [Vocabulary](#page-33-1)]) list of vocabulary blocks, by name
- **theories** (dict[str, [Theory](#page-35-0)]) list of theory blocks, by name
- **structures** (dict[str, [Structure](#page-37-1)]) list of structure blocks, by name
- **procedures** (dict[str, [Procedure](#page-37-2)]) list of procedure blocks, by name
- **display** ([Display](#page-37-3), Optional) display block, if any

**classmethod from\_file**(*file: str*) → *[idp\\_engine.Parse.IDP](#page-33-2)* parse an IDP program from file

**Parameters**  $\text{file}(str)$  **– path to the source file** 

Returns the result of parsing the IDP program

Return type *[IDP](#page-33-2)*

**classmethod from\_str**(*code: str*) → *[idp\\_engine.Parse.IDP](#page-33-2)* parse an IDP program

**Parameters**  $\text{code}(str)$  **– source code to be parsed** 

Returns the result of parsing the IDP program

Return type *[IDP](#page-33-2)*

```
classmethod parse(file_or_string: str) → idp_engine.Parse.IDP
    DEPRECATED: parse an IDP program
```
Parameters file\_or\_string  $(str)$  – path to the source file, or the source code itself

Returns the result of parsing the IDP program

Return type *[IDP](#page-33-2)*

**get\_blocks**(*blocks: List[str]*)

returns the AST nodes for the blocks whose names are given

**Parameters blocks**  $(List[str])$  – list of names of the blocks to retrieve

Returns list of AST nodes

Return type List[Union[*[Vocabulary](#page-33-1)*, *[Theory](#page-35-0)*, *[Structure](#page-37-1)*, *[Procedure](#page-37-2)*, *[Display](#page-37-3)*]]

#### <span id="page-33-1"></span>**execute**()

Execute the IDP program

```
class idp_engine.Parse.Vocabulary(**kwargs)
    Bases: idp_engine.Expression.ASTNode
```
The class of AST nodes representing a vocabulary block.

**add\_voc\_to\_block**(*block*) adds the enumerations in a vocabulary to a theory or structure block

Parameters **block** ([Problem](#page-48-0)) – the block to be updated

```
class idp_engine.Parse.Annotations(**kwargs)
    Bases: idp_engine.Expression.ASTNode
```

```
class idp_engine.Parse.Extern(**kwargs)
    Bases: idp_engine.Expression.ASTNode
```

```
class idp_engine.Parse.TypeDeclaration(**kwargs)
    Bases: idp_engine.Expression.ASTNode
```
AST node to represent *type <symbol> := <enumeration>*

#### **Parameters**

- **name**  $(string)$  name of the type
- $\arity(int)$  the number of arguments
- **sorts** (List[[Symbol](#page-35-1)]) the types of the arguments
- **out** ([Symbol](#page-35-1)) the Boolean Symbol
- **type** (string) Z3 type of an element of the type; same as *name*
- **constructors** ([[Constructor](#page-41-0)]) list of constructors in the enumeration
- **range** ([[Expression](#page-38-0)]) list of expressions of that type
- **interpretation** (SymbolInterpretation) the symbol interpretation
- **map** (*Dict* [string, [Expression](#page-38-0)]) a mapping from code to Expression in range

<span id="page-34-0"></span>**class** idp\_engine.Parse.**SymbolDeclaration**(*\*\*kwargs*) Bases: [idp\\_engine.Expression.ASTNode](#page-37-0)

The class of AST nodes representing an entry in the vocabulary, declaring one or more symbols. Multi-symbols declaration are replaced by single-symbol declarations before the annotate() stage.

#### **annotations**

the annotations given by the expert.

*annotations['reading']* is the annotation giving the intended meaning of the expression (in English).

#### **symbols**

the symbols being defined, before expansion

Type [*[Symbol](#page-35-1)*]

#### **name**

the identifier of the symbol, after expansion of the node

Type string

#### **arity**

the number of arguments

Type int

#### <span id="page-35-3"></span>**sorts**

the types of the arguments

Type List[*[Symbol](#page-35-1)*]

#### **out**

the type of the symbol

Type *[Symbol](#page-35-1)*

#### **type**

name of the Z3 type of an instance of the symbol

Type string

#### **domain**

the list of possible tuples of arguments

Type List

#### **instances**

a mapping from the code of a symbol applied to a tuple of arguments to its parsed AST

Type Dict[string, *[Expression](#page-38-0)*]

#### **range**

the list of possible values

Type List[*[Expression](#page-38-0)*]

#### **private**

True if the symbol name starts with  $\dot{\ }$  (for use in IC)

Type Bool

#### **unit**

the unit of the symbol, such as m (meters)

Type str

#### **heading**

the heading that the symbol should belong to

#### Type str

<span id="page-35-1"></span>**class** idp\_engine.Parse.**Symbol**(*\*\*kwargs*) Bases: [idp\\_engine.Expression.Expression](#page-38-0)

Represents a Symbol. Handles synonyms.

#### **name**

name of the symbol

Type string

<span id="page-35-0"></span>**class** idp\_engine.Parse.**Theory**(*\*\*kwargs*) Bases: [idp\\_engine.Expression.ASTNode](#page-37-0)

The class of AST nodes representing a theory block.

<span id="page-35-2"></span>**class** idp\_engine.Parse.**Definition**(*\*\*kwargs*) Bases: [idp\\_engine.Expression.ASTNode](#page-37-0)

The class of AST nodes representing an inductive definition. id (num): unique identifier for each definition

rules ([Rule]): set of rules for the definition, e.g.,  $/x$ :  $p(x) < -q(x)$ 

- <span id="page-36-0"></span>canonicals (dict[Declaration, list[Rule]]): normalized rule for each defined symbol, e.g., *!\$p!1\$: p(\$p!1\$) < q(\$p!1\$)*
- instantiables (dict[Declaration], list[Expression]): list of instantiable expressions for each symbol, e.g., *p(\$p!1\$) <=> q(\$p!1\$)*
- clarks (dict[Declaration, Transformed Rule]): normalized rule for each defined symbol (used to be Clark completion) e.g., *!\$p!1\$: p(\$p!1\$) <=> q(\$p!1\$)*
- def vars (dict[String, dict[String, Variable]]): Fresh variables for arguments and result
- level\_symbols (dict[SymbolDeclaration, Symbol]): map of recursively defined symbols to level mapping symbols

cache (dict[SymbolDeclaration, str, Expression]): cache of instantiation of the definition

inst\_def\_level (int): depth of recursion during instantiation

#### **set\_level\_symbols**()

Calculates which symbols in the definition are recursively defined, creates a corresponding level mapping symbol, and stores these in self.level\_symbols.

**add\_def\_constraints**(*instantiables*, *problem*, *result*) result is updated with the constraints for this definition.

The *instantiables* (of the definition) are expanded in *problem*.

#### **Parameters**

- **instantiables** (dict[[SymbolDeclaration](#page-34-0), list[[Expression](#page-38-0)]]) the constraints without the quantification
- **problem** ([Problem](#page-48-0)) contains the structure for the expansion/interpretation of the constraints
- **result** (dict[[SymbolDeclaration](#page-34-0), [Definition](#page-35-2),  $list$ [[Expression](#page-38-0)]]) – a mapping from (Symbol, Definition) to the list of constraints

#### **get\_instantiables**(*for\_explain=False*)

compute Definition.instantiables, with level-mapping if definition is inductive

Uses implications instead of equivalence if *for\_explain* is True

Example:  $\{p() \leq -q()$ .  $p() \leq -r()$ .} Result when not for\_explain:  $p() \leq > q() \mid r()$  Result when for\_explain :  $p() \leq q()$ .  $p() \leq r()$ .  $p() \leq q() \leq r()$ .

Parameters for\_explain (Bool) – Use implications instead of equivalence, for rulespecific explanations

#### **interpret**(*problem*)

updates problem.def\_constraints, by expanding the definitions

**Parameters problem** ([Problem](#page-48-0)) – containts the enumerations for the expansion; is updated with the expanded definitions

**class** idp\_engine.Parse.**Rule**(*\*\*kwargs*) Bases: [idp\\_engine.Expression.ASTNode](#page-37-0)

#### **instantiate\_definition**(*new\_args*, *theory*)

Create an instance of the definition for new\_args, and interpret it for theory.

#### Parameters

• **new\_args** ([[Expression](#page-38-0)]) – tuple of arguments to be applied to the defined symbol

• **theory** ([Problem](#page-48-0)) – the context for the interpretation

#### <span id="page-37-7"></span>Returns a boolean expression

Return type *[Expression](#page-38-0)*

#### **rename\_args**(*new\_vars*)

for Clark's completion input : '!v:  $f(args)$  <- body(args)' output: '!nv:  $f(nv)$  <-  $nv=args \&$  body(args)'

<span id="page-37-1"></span>**class** idp\_engine.Parse.**Structure**(*\*\*kwargs*) Bases: [idp\\_engine.Expression.ASTNode](#page-37-0)

The class of AST nodes representing an structure block.

#### **annotate**(*idp*)

Annotates the structure with the enumerations found in it. Every enumeration is converted into an assignment, which is added to *self.assignments*.

Parameters **idp** – a *Parse.IDP* object.

#### Returns None

```
class idp_engine.Parse.Enumeration(**kwargs)
```
Bases: [idp\\_engine.Expression.ASTNode](#page-37-0)

Represents an enumeration of tuples of expressions. Used for predicates, or types without n-ary constructors.

#### **tuples**

OrderedSet of Tuple of Expression

Type *[OrderedSet](#page-53-1)*[*[Tuple](#page-37-4)*]

#### **constructors**

List of Constructor

Type List[*[Constructor](#page-41-0)*], optional

- **contains**(*args*, *function*, *arity=None*, *rank=0*, *tuples=None*) returns an Expression that says whether Tuple args is in the enumeration
- <span id="page-37-4"></span>**class** idp\_engine.Parse.**Tuple**(*\*\*kwargs*) Bases: [idp\\_engine.Expression.ASTNode](#page-37-0)
- <span id="page-37-3"></span>**class** idp\_engine.Parse.**Display**(*\*\*kwargs*) Bases: [idp\\_engine.Expression.ASTNode](#page-37-0)
- <span id="page-37-2"></span>**class** idp\_engine.Parse.**Procedure**(*\*\*kwargs*) Bases: [idp\\_engine.Expression.ASTNode](#page-37-0)

### <span id="page-37-6"></span>**6.2.2 idp\_engine.Expression**

(They are monkey-patched by other modules)

<span id="page-37-0"></span>**class** idp\_engine.Expression.**ASTNode** Bases: object

superclass of all AST nodes

**check**(*condition*, *msg*) raises an exception if *condition* is not True

Parameters

• **condition** (Bool) – condition to be satisfied

•  $\text{msq}(str)$  – error message

Raises **[IDPZ3Error](#page-53-2)** – when *condition* is not met

#### <span id="page-38-1"></span>**dedup\_nodes**(*kwargs*, *arg\_name*)

pops *arg\_name* from kwargs as a list of named items and returns a mapping from name to items

#### Parameters

- **kwargs** (Dict[str, [ASTNode](#page-37-0)]) –
- **arg\_name** (str) name of the kwargs argument, e.g. "interpretations"

Returns mapping from *name* to AST nodes

Return type Dict[str, *[ASTNode](#page-37-0)*]

Raises **AssertionError** – in case of duplicate name

#### <span id="page-38-0"></span>**class** idp\_engine.Expression.**Expression**

Bases: [idp\\_engine.Expression.ASTNode](#page-37-0)

The abstract class of AST nodes representing (sub-)expressions.

#### **code**

Textual representation of the expression. Often used as a key.

It is generated from the sub-tree. Some tree transformations change it (e.g., instantiate), others don't.

Type string

#### **sub\_exprs**

The children of the AST node.

The list may be reduced by simplification.

Type List[*[Expression](#page-38-0)*]

#### **type**

The name of the type of the expression, e.g., bool.

Type string

#### **co\_constraint**

A constraint attached to the node.

For example, the co\_constraint of square(length(top())) is square(length(top())) = length(top())\*length(top())., assuming square is appropriately defined.

The co\_constraint of a defined symbol applied to arguments is the instantiation of the definition for those arguments. This is useful for definitions over infinite domains, as well as to compute relevant questions.

Type *[Expression](#page-38-0)*, optional

#### **simpler**

A simpler, equivalent expression.

Equivalence is computed in the context of the theory and structure. Simplifying an expression is useful for efficiency and to compute relevant questions.

Type *[Expression](#page-38-0)*, optional

#### **value**

A rigid term equivalent to the expression, obtained by transformation.

Equivalence is computed in the context of the theory and structure.

Type Optional[*[Expression](#page-38-0)*]

#### <span id="page-39-0"></span>**annotations**

The set of annotations given by the expert in the IDP source code.

annotations['reading'] is the annotation giving the intended meaning of the expression (in English).

Type Dict[str, str]

#### **original**

The original expression, before propagation and simplification.

Type *[Expression](#page-38-0)*

#### **fresh\_vars**

The set of names of the variables in the expression.

Type Set(string)

#### **is\_type\_constraint\_for**

name of the symbol for which the expression is a type constraint

Type string

#### **copy**()

create a deep copy (except for rigid terms and variables)

**collect**(*questions*, *all\_=True*, *co\_constraints=True*) collects the questions in self.

*questions* is an OrderedSet of Expression Questions are the terms and the simplest sub-formula that can be evaluated. *collect* uses the simplified version of the expression.

all\_=False : ignore expanded formulas and AppliedSymbol interpreted in a structure co\_constraints=False : ignore co\_constraints

default implementation for UnappliedSymbol, IfExpr, AUnary, Variable, Number\_constant, Brackets

```
collect_symbols(symbols=None, co_constraints=True)
```
returns the list of symbol declarations in self, ignoring type constraints

returns Dict[name, Declaration]

#### **collect\_nested\_symbols**(*symbols*, *is\_nested*)

returns the set of symbol declarations that occur (in)directly under an aggregate or some nested term, where is\_nested is flipped to True the moment we reach such an expression

returns {SymbolDeclaration}

```
generate_constructors(constructors: dict)
```
fills the list *constructors* with all constructors belonging to open types.

**co\_constraints**(*co\_constraints*)

collects the constraints attached to AST nodes, e.g. instantiated definitions

*co\_constraints* is an OrderedSet of Expression

```
is_assignment() → bool
```
Returns True if *self* assigns a rigid term to a rigid function application

Return type bool

```
update_exprs(new_exprs)
```
change sub\_exprs and simplify, while keeping relevant info.

```
substitute(e0, e1, assignments, tag=None)
```
recursively substitute e0 by e1 in self (e0 is not a Variable)

if tag is present, updates assignments with symbolic propagation of co-constraints.

implementation for everything but AppliedSymbol, UnappliedSymbol and Fresh\_variable

#### **instantiate**(*e0*, *e1*, *problem=None*)

Recursively substitute Variable in e0 by e1 in a copy of self.

Interpret appliedSymbols immediately if grounded (and not occurring in head of definition). Update fresh\_vars.

#### **instantiate1**(*e0*, *e1*, *problem=None*)

Recursively substitute Variable in e0 by e1 in self.

Interpret appliedSymbols immediately if grounded (and not occurring in head of definition). Update fresh\_vars.

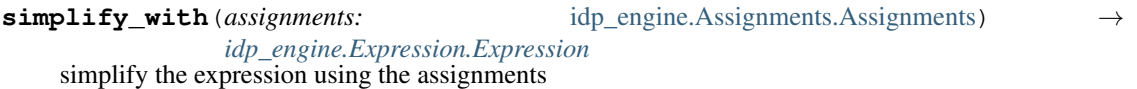

**symbolic\_propagate**(*assignments: Assignments*, *tag: Status*, *truth: Optional[*[idp\\_engine.Expression.Expression](#page-38-0)*] = true*) updates assignments with the consequences of *self=truth*.

The consequences are obtained by symbolic processing (no calls to Z3).

#### Parameters

- **assignments** ([Assignments](#page-52-0)) The set of assignments to update.
- **truth** ([Expression](#page-38-0), optional) The truth value of the expression *self*. Defaults to TRUE.
- **propagate1**(*assignments*, *tag*, *truth*)

returns the list of symbolic\_propagate of self, ignoring value and simpler

**translate**(*problem: Problem*, *vars={}*) → z3.z3.ExprRef

Converts the syntax tree to a Z3 expression, using .value and .simpler if present

#### Parameters

- **problem** ([Problem](#page-48-0)) holds the context for the translation (e.g. a cache of translations).
- **vars** (dict[id, ExprRef], optional) mapping from Variable's id to Z3 translation. Filled in by AQuantifier. Defaults to {}.

Returns Z3 expression

Return type ExprRef

**as\_set\_condition**() → Tuple[Optional[AppliedSymbol], Optional[bool], Optional[Enumeration]] Returns an equivalent expression of the type "x in y", or None

Returns meaning "expr is (not) in enumeration"

Return type *[Tuple](#page-37-4)*[Optional[*[AppliedSymbol](#page-45-0)*], Optional[bool], Optional[*[Enumeration](#page-37-5)*]]

#### **split\_equivalences**()

Returns an equivalent expression where equivalences are replaced by implications

Returns Expression

**add\_level\_mapping**(*level\_symbols*, *head*, *pos\_justification*, *polarity*)

<span id="page-41-1"></span>Returns an expression where level mapping atoms (e.g.,  $|v|_p > |v|_q$ ) are added to atoms containing recursive symbols.

#### Parameters

- **level\_symbols** (-) the level mapping symbols as well as their corresponding recursive symbols
- **head**  $(-)$  head of the rule we are adding level mapping symbols to.
- **pos\_justification** (-) whether we are adding symbols to the direct positive justification (e.g., head  $\Rightarrow$  body) or direct negative justification (e.g., body  $\Rightarrow$  head) part of the rule.
- **polarity** (-) whether the current expression occurs under negation.

#### Returns Expression

**annotate**(*voc*, *q\_vars*) annotate tree after parsing

#### **annotate1**()

annotations that are common to \_\_init\_\_ and make()

#### **interpret**(*problem*) → *[idp\\_engine.Expression.Expression](#page-38-0)*

uses information in the problem and its vocabulary to: - expand quantifiers in the expression - simplify the expression using known assignments and enumerations - instantiate definitions

**Parameters problem** ([Problem](#page-48-0)) – the Problem to apply

Returns the resulting expression

#### Return type *[Expression](#page-38-0)*

```
class idp_engine.Expression.Constructor(**kwargs)
```
Bases: [idp\\_engine.Expression.ASTNode](#page-37-0)

Constructor declaration

#### **name**

name of the constructor

Type string

#### **sorts**

types of the arguments of the constructor

#### Type List[*[Symbol](#page-35-1)*]

#### **type**

name of the type that contains this constructor

Type string

#### **arity**

number of arguments of the constructor

Type Int

#### **tester**

function to test if the constructor

Type *[SymbolDeclaration](#page-34-0)*

#### **has been applied to some arguments**

Type e.g., is\_rgb

#### <span id="page-42-0"></span>**symbol**

only for Symbol constructors

#### Type *[Symbol](#page-35-1)*

```
class idp_engine.Expression.IfExpr(**kwargs)
```
Bases: [idp\\_engine.Expression.Expression](#page-38-0)

#### **collect\_nested\_symbols**(*symbols*, *is\_nested*)

returns the set of symbol declarations that occur (in)directly under an aggregate or some nested term, where is\_nested is flipped to True the moment we reach such an expression

returns {SymbolDeclaration}

```
translate1(problem: Problem, vars={}) → z3.z3.ExprRef
     Converts the syntax tree to a Z3 expression, ignoring .value and .simpler
```
#### Parameters

- **problem** ([Problem](#page-48-0)) holds the context for the translation (e.g. a cache of translations).
- **vars** (dict[id, ExprRef], optional) mapping from Variable's id to Z3 translation. Filled in by AQuantifier. Defaults to {}.

#### Returns Z3 expression

#### Return type ExprRef

**class** idp\_engine.Expression.**Quantee**(*\*\*kwargs*) Bases: [idp\\_engine.Expression.Expression](#page-38-0)

represents the description of quantification, e.g., *x in T* or *(x,y) in P*

#### **vars**

the (tuples of) variables being quantified

Type List[List[*[Variable](#page-46-0)*]

#### **sub\_exprs**

the type or predicate to quantify over

Type List[SymbolExpr], Optional

#### **arity**

the length of the tuple of variable

Type int

```
class idp_engine.Expression.AQuantification(**kwargs)
    Bases: idp_engine.Expression.Expression
```
#### **classmethod make**(*q*, *quantees*, *f*, *annotations=None*) make and annotate a quantified formula

#### **copy**()

create a deep copy (except for rigid terms and variables)

**collect**(*questions*, *all\_=True*, *co\_constraints=True*) collects the questions in self.

*questions* is an OrderedSet of Expression Questions are the terms and the simplest sub-formula that can be evaluated. *collect* uses the simplified version of the expression.

<span id="page-43-1"></span>all\_=False : ignore expanded formulas and AppliedSymbol interpreted in a structure co\_constraints=False : ignore co\_constraints

default implementation for UnappliedSymbol, IfExpr, AUnary, Variable, Number\_constant, Brackets

**collect\_symbols**(*symbols=None*, *co\_constraints=True*)

returns the list of symbol declarations in self, ignoring type constraints

returns Dict[name, Declaration]

#### **interpret**(*problem*)

apply information in the problem and its vocabulary

**Parameters problem** ([Problem](#page-48-0)) – the problem to be applied

Returns the expanded quantifier expression

Return type *[Expression](#page-38-0)*

```
class idp_engine.Expression.Operator(**kwargs)
```
Bases: [idp\\_engine.Expression.Expression](#page-38-0)

- **classmethod make**(*ops*, *operands*, *annotations=None*) creates a BinaryOp beware: cls must be specific for ops !
- **collect**(*questions*, *all\_=True*, *co\_constraints=True*) collects the questions in self.

*questions* is an OrderedSet of Expression Questions are the terms and the simplest sub-formula that can be evaluated. *collect* uses the simplified version of the expression.

all\_=False : ignore expanded formulas and AppliedSymbol interpreted in a structure co\_constraints=False : ignore co\_constraints

default implementation for UnappliedSymbol, IfExpr, AUnary, Variable, Number\_constant, Brackets

#### **collect\_nested\_symbols**(*symbols*, *is\_nested*)

returns the set of symbol declarations that occur (in)directly under an aggregate or some nested term, where is\_nested is flipped to True the moment we reach such an expression

returns {SymbolDeclaration}

```
class idp_engine.Expression.AImplication(**kwargs)
    Bases: idp_engine.Expression.Operator
```
**add\_level\_mapping**(*level\_symbols*, *head*, *pos\_justification*, *polarity*)

Returns an expression where level mapping atoms (e.g.,  $|v|_p > |v|_q$ ) are added to atoms containing recursive symbols.

#### Parameters

- **level\_symbols** (-) the level mapping symbols as well as their corresponding recursive symbols
- **head**  $(-)$  head of the rule we are adding level mapping symbols to.
- **pos\_justification** (-) whether we are adding symbols to the direct positive justification (e.g., head  $\Rightarrow$  body) or direct negative justification (e.g., body  $\Rightarrow$  head) part of the rule.
- **polarity** (-) whether the current expression occurs under negation.

Returns Expression

```
class idp_engine.Expression.AEquivalence(**kwargs)
    Bases: idp_engine.Expression.Operator
```
#### **split\_equivalences**()

Returns an equivalent expression where equivalences are replaced by implications

#### Returns Expression

**class** idp\_engine.Expression.**ARImplication**(*\*\*kwargs*) Bases: [idp\\_engine.Expression.Operator](#page-43-0)

**add\_level\_mapping**(*level\_symbols*, *head*, *pos\_justification*, *polarity*)

Returns an expression where level mapping atoms (e.g.,  $|v|_p > |v|_q$ ) are added to atoms containing recursive symbols.

#### Parameters

- **level\_symbols** (-) the level mapping symbols as well as their corresponding recursive symbols
- **head**  $(-)$  head of the rule we are adding level mapping symbols to.
- **pos\_justification** (-) whether we are adding symbols to the direct positive justification (e.g., head  $\Rightarrow$  body) or direct negative justification (e.g., body  $\Rightarrow$  head) part of the rule.
- **polarity**  $(-)$  whether the current expression occurs under negation.

#### Returns Expression

```
class idp_engine.Expression.ADisjunction(**kwargs)
    Bases: idp_engine.Expression.Operator
```
- **class** idp\_engine.Expression.**AConjunction**(*\*\*kwargs*) Bases: [idp\\_engine.Expression.Operator](#page-43-0)
- **class** idp\_engine.Expression.**AComparison**(*\*\*kwargs*) Bases: [idp\\_engine.Expression.Operator](#page-43-0)
	- **is\_assignment**() Returns: bool: True if *self* assigns a rigid term to a rigid function application
- **class** idp\_engine.Expression.**ASumMinus**(*\*\*kwargs*) Bases: [idp\\_engine.Expression.Operator](#page-43-0)
- **class** idp\_engine.Expression.**AMultDiv**(*\*\*kwargs*) Bases: [idp\\_engine.Expression.Operator](#page-43-0)
- **class** idp\_engine.Expression.**APower**(*\*\*kwargs*) Bases: [idp\\_engine.Expression.Operator](#page-43-0)
- **class** idp\_engine.Expression.**AUnary**(*\*\*kwargs*) Bases: [idp\\_engine.Expression.Expression](#page-38-0)
	- **add\_level\_mapping**(*level\_symbols*, *head*, *pos\_justification*, *polarity*)
		- Returns an expression where level mapping atoms (e.g.,  $|v|_p > |v|_q$ ) are added to atoms containing recursive symbols.

#### **Parameters**

• **level\_symbols** (-) – the level mapping symbols as well as their corresponding recursive symbols

- <span id="page-45-1"></span>• **head**  $(-)$  – head of the rule we are adding level mapping symbols to.
- **pos\_justification** (-) whether we are adding symbols to the direct positive justification (e.g., head  $\Rightarrow$  body) or direct negative justification (e.g., body  $\Rightarrow$  head) part of the rule.
- **polarity** (-) whether the current expression occurs under negation.

#### Returns Expression

```
class idp_engine.Expression.AAggregate(**kwargs)
    Bases: idp_engine.Expression.Expression
```
#### **copy**()

create a deep copy (except for rigid terms and variables)

**collect**(*questions*, *all\_=True*, *co\_constraints=True*) collects the questions in self.

*questions* is an OrderedSet of Expression Questions are the terms and the simplest sub-formula that can be evaluated. *collect* uses the simplified version of the expression.

all\_=False : ignore expanded formulas and AppliedSymbol interpreted in a structure co\_constraints=False : ignore co\_constraints

default implementation for UnappliedSymbol, IfExpr, AUnary, Variable, Number\_constant, Brackets

**collect\_symbols**(*symbols=None*, *co\_constraints=True*)

returns the list of symbol declarations in self, ignoring type constraints

returns Dict[name, Declaration]

#### **collect\_nested\_symbols**(*symbols*, *is\_nested*)

returns the set of symbol declarations that occur (in)directly under an aggregate or some nested term, where is\_nested is flipped to True the moment we reach such an expression

returns {SymbolDeclaration}

```
class idp_engine.Expression.AppliedSymbol(**kwargs)
    Bases: idp_engine.Expression.Expression
```
Represents a symbol applied to arguments

#### **Parameters**

- **symbol** ([Expression](#page-38-0)) the symbol to be applied to arguments
- **is\_enumerated**  $(string) "$  or 'is enumerated' or 'is not enumerated'
- is enumeration  $(string) "$  or 'in' or 'not in'
- **in\_enumeration** ([Enumeration](#page-37-5)) the enumeration following 'in'
- **decl** (Declaration) the declaration of the symbol, if known
- **in\_head** (Bool) True if the AppliedSymbol occurs in the head of a rule

**copy**()

create a deep copy (except for rigid terms and variables)

**collect**(*questions*, *all\_=True*, *co\_constraints=True*) collects the questions in self.

*questions* is an OrderedSet of Expression Questions are the terms and the simplest sub-formula that can be evaluated. *collect* uses the simplified version of the expression.

<span id="page-46-1"></span>all\_=False : ignore expanded formulas and AppliedSymbol interpreted in a structure co\_constraints=False : ignore co\_constraints

default implementation for UnappliedSymbol, IfExpr, AUnary, Variable, Number\_constant, Brackets

```
collect_symbols(symbols=None, co_constraints=True)
```
returns the list of symbol declarations in self, ignoring type constraints

returns Dict[name, Declaration]

#### **collect\_nested\_symbols**(*symbols*, *is\_nested*)

returns the set of symbol declarations that occur (in)directly under an aggregate or some nested term, where is\_nested is flipped to True the moment we reach such an expression

returns {SymbolDeclaration}

#### **generate\_constructors**(*constructors: dict*)

fills the list *constructors* with all constructors belonging to open types.

**add\_level\_mapping**(*level\_symbols*, *head*, *pos\_justification*, *polarity*)

Returns an expression where level mapping atoms (e.g., lvl  $p > |v|q$ ) are added to atoms containing recursive symbols.

#### Parameters

- **level\_symbols** (-) the level mapping symbols as well as their corresponding recursive symbols
- **head**  $(-)$  head of the rule we are adding level mapping symbols to.
- **pos\_justification** (-) whether we are adding symbols to the direct positive justification (e.g., head  $\Rightarrow$  body) or direct negative justification (e.g., body  $\Rightarrow$  head) part of the rule.
- **polarity** (-) whether the current expression occurs under negation.

#### Returns Expression

**substitute**(*e0*, *e1*, *assignments*, *tag=None*) recursively substitute e0 by e1 in self

**class** idp\_engine.Expression.**UnappliedSymbol**(*\*\*kwargs*) Bases: [idp\\_engine.Expression.Expression](#page-38-0)

The result of parsing a symbol not applied to arguments. Can be a constructor or a quantified variable.

Variables are converted to Variable() by annotate().

```
classmethod construct(constructor: idp_engine.Expression.Constructor)
    Create an UnappliedSymbol from a constructor
```
<span id="page-46-0"></span>**class** idp\_engine.Expression.**Variable**(*\*\*kwargs*) Bases: [idp\\_engine.Expression.Expression](#page-38-0)

AST node for a variable in a quantification or aggregate

**copy**()

create a deep copy (except for rigid terms and variables)

```
annotate1()
     annotations that are common to __init__ and make()
```

```
class idp_engine.Expression.Number(**kwargs)
    idp_engine.Expression.Expression
```
<span id="page-47-2"></span>**real**() converts the INT number to REAL

```
class idp_engine.Expression.Brackets(**kwargs)
    Bases: idp_engine.Expression.Expression
```
### <span id="page-47-0"></span>**6.2.3 idp\_engine.Annotate**

Methods to annotate the Abstract Syntax Tree (AST) of an IDP-Z3 program.

idp\_engine.Annotate.**get\_instantiables**(*self*, *for\_explain=False*) compute Definition.instantiables, with level-mapping if definition is inductive

Uses implications instead of equivalence if *for\_explain* is True

Example:  $\{p() \leq -q(), p() \leq -r()\}$  Result when not for\_explain:  $p() \leq -q()$   $\mid r()$  Result when for\_explain :  $p()$  $\langle f, g \rangle = q(1, p(1) \langle f, g \rangle) = \langle g(1) | f(1) \rangle$ .

**Parameters for\_explain** (Bool) – Use implications instead of equivalence, for rule-specific explanations

```
idp_engine.Annotate.rename_args(self, new_vars)
     for Clark's completion input : '!v: f(args) <- body(args)' output: '!nv: f(nv) <- nv=args \& body(args)'
```
### <span id="page-47-1"></span>**6.2.4 idp\_engine.Interpret**

Methods to interpret a theory in a data structure

- substitute a constant by its value in an expression
- replace symbols interpreted in a structure by their interpretation
- expand quantifiers

This module also includes methods to:

- substitute an node by another in an AST tree
- instantiate an expresion, i.e. replace a variable by a value

This module monkey-patches the ASTNode class and sub-classes.

( see docs/zettlr/Substitute.md )

idp\_engine.Interpret.**add\_def\_constraints**(*self*, *instantiables*, *problem*, *result*) result is updated with the constraints for this definition.

The *instantiables* (of the definition) are expanded in *problem*.

#### Parameters

- **instantiables** (dict[[SymbolDeclaration](#page-34-0), list[[Expression](#page-38-0)]]) the constraints without the quantification
- **problem** ([Problem](#page-48-0)) contains the structure for the expansion/interpretation of the constraints
- **result** (dict[[SymbolDeclaration](#page-34-0), [Definition](#page-35-2), list[[Expression](#page-38-0)]]) – a mapping from (Symbol, Definition) to the list of constraints

### <span id="page-48-5"></span><span id="page-48-4"></span>**6.2.5 idp\_engine.Simplify**

Methods to simplify a logic expression.

This module monkey-patches the Expression class and sub-classes.

idp\_engine.Simplify.**join\_set\_conditions**(*assignments: List[*[idp\\_engine.Assignments.Assignment](#page-51-0)*]*) → List[*[idp\\_engine.Assignments.Assignment](#page-51-0)*]

In a list of assignments, merge assignments that are set-conditions on the same term.

An equality and a membership predicate (*in* operator) are both set-conditions.

Parameters **assignments** (List [[Assignment](#page-51-0)]) – the list of assignments to make more compact

Returns the compacted list of assignments

Return type List[*[Assignment](#page-51-0)*]

### <span id="page-48-3"></span>**6.2.6 idp\_engine.Propagate**

Computes the consequences of an expression, i.e., the sub-expressions that are necessarily true (or false) if the expression is true (or false)

It has 2 parts: \* symbolic propagation \* Z3 propagation

This module monkey-patches the Expression and Problem classes and sub-classes.

idp\_engine.Propagate.**simplify\_with**(*self:* [idp\\_engine.Expression.Expression,](#page-38-0) *assignments:* [idp\\_engine.Assignments.Assignments](#page-52-0)) → *[idp\\_engine.Expression.Expression](#page-38-0)*

simplify the expression using the assignments

### <span id="page-48-1"></span>**6.2.7 idp\_engine.idp\_to\_Z3**

Translates AST tree to Z3 TODO: vocabulary

### <span id="page-48-2"></span>**6.2.8 idp\_engine.Problem**

Class to represent a collection of theory and structure blocks.

**class** idp\_engine.Problem.**Propagation**(*value*) Describe propagation method

<span id="page-48-0"></span>**class** idp\_engine.Problem.**Problem**(*\*blocks*, *extended=False*) A collection of theory and structure blocks.

#### **extended**

True when the truth value of inequalities and quantified formula is of interest (e.g. in the Interactive Consultant)

Type Bool

#### **declarations**

the list of type and symbol declarations

Type dict[str, Type]

#### <span id="page-49-0"></span>**constraints**

a set of assertions.

Type *[OrderedSet](#page-53-1)*

#### **assignments**

the set of assignments. The assignments are updated by the different steps of the problem resolution. Assignments include inequalities and quantified formula when the problem is extended

Type *[Assignment](#page-51-0)*

#### **definitions**

a list of definitions in this problem

Type [*[Definition](#page-35-2)*]

#### **def\_constraints**

A mapping of defined symbol to the whole-domain constraints equivalent to its definition.

Type dict[*[SymbolDeclaration](#page-34-0)*, *[Definition](#page-35-2)*], list[*[Expression](#page-38-0)*]

#### **interpretations**

A mapping of enumerated symbols to their interpretation.

Type dict[string, SymbolInterpretation]

#### **goals**

A set of goal symbols

Type dict[string, *[SymbolDeclaration](#page-34-0)*]

#### **\_constraintz**

a list of assertions, co\_constraints and definitions in Z3 form

Type List(ExprRef), Optional

#### **\_formula**

the Z3 formula that represents the problem (assertions, co\_constraints, definitions and assignments).

Type ExprRef, optional

#### **co\_constraints**

the set of co\_constraints in the problem.

Type *[OrderedSet](#page-53-1)*

#### **propagated**

true if a propagation has been done

Type Bool

#### **assigned**

set of questions asserted since last propagate

#### Type *[OrderedSet](#page-53-1)*

#### **cleared**

set of questions unassigned since last propagate

Type *[OrderedSet](#page-53-1)*

#### **propagate\_success**

whether the last propagate call failed or not

Type Bool

```
z3
```
mapping from string of the code to Z3 expression, to avoid recomputing it

Type dict[str, ExprRef]

#### **ctx**

Z3 context

**classmethod make**(*theories*, *structures*, *extended=False*) polymorphic creation

**assert\_**(*code: str*, *value: Any*, *status: idp\_engine.Assignments.Status = <Status.GIVEN: 2>*) asserts that an expression has a value (or not)

#### Parameters

- **code**  $(str)$  the code of the expression, e.g., " $p()$ "
- **value** (Any) a Python value, e.g., True
- **status** ([Status](#page-51-1), Optional) how the value was obtained. Default: S.GIVEN

#### **constraintz**()

list of constraints, co\_constraints and definitions in Z3 form

#### **formula**()

the formula encoding the knowledge base

**expand**(*max=10*, *complete=False*)

output: a list of Assignments, ending with a string

- **symbolic\_propagate**(*tag=<Status.UNIVERSAL: 4>*) determine the immediate consequences of the constraints
- **propagate**(*tag=<Status.CONSEQUENCE: 6>*, *method=<Propagation.DEFAULT: 1>*) determine all the consequences of the constraints

```
get_range(term: str)
```
Returns a list of the possible values of the term.

#### **explain**(*consequence=None*)

Pre: the problem is UNSAT (under the negation of the consequence if not None)

Returns the facts and laws that make the problem UNSAT.

#### Parameters

- **self** ([Problem](#page-48-0)) the problem state
- **consequence** (string | None) the code of the sentence to be explained. Must be a key in self.assignments

Returns list of facts and laws that explain the consequence

Return type (facts, laws) (List[*[Assignment](#page-51-0)*], List[*[Expression](#page-38-0)*])]

#### **simplify**()

returns a simpler copy of the Problem, using known assignments

Assignments obtained by propagation become fixed constraints.

**decision\_table**(*goal\_string=''*, *timeout=20*, *max\_rows=50*, *first\_hit=True*, *verify=False*) returns a decision table for *goal\_string*, given *self*.

Parameters

• **goal\_string** (str, optional) – the last column of the table.

- <span id="page-51-3"></span>• **timeout** (int, optional) – maximum duration in seconds. Defaults to 20.
- **max\_rows** (int, optional) maximum number of rows. Defaults to 50.
- **first\_hit** (bool, optional) requested hit-policy. Defaults to True.
- **verify** (bool, optional) request verification of table completeness. Defaults to False

Returns the non-empty cells of the decision table

Return type list(list(*[Assignment](#page-51-0)*))

### <span id="page-51-2"></span>**6.2.9 idp\_engine.Assignments**

Classes to store assignments of values to questions

<span id="page-51-1"></span>**class** idp\_engine.Assignments.**Status**(*value*) Describes how the value of a question was obtained

<span id="page-51-0"></span>**class** idp\_engine.Assignments.**Assignment**(*sentence:* [idp\\_engine.Expression.Expression,](#page-38-0) *value: Optional[*[idp\\_engine.Expression.Expression](#page-38-0)*]*, *status: Optional[*[idp\\_engine.Assignments.Status](#page-51-1)*]*, *relevant: Optional[bool] = True*)

Represent the assignment of a value to a question. Questions can be:

- predicates and functions applied to arguments,
- comparisons,
- outermost quantified expressions

A value is a rigid term.

An assignment also has a reference to the symbol under which it should be displayed.

#### **sentence**

the question to be assigned a value

Type *[Expression](#page-38-0)*

#### **value**

a rigid term

Type *[Expression](#page-38-0)*, optional

#### **status**

qualifies how the value was obtained

Type *[Status](#page-51-1)*, optional

#### **relevant**

states whether the sentence is relevant

Type bool, optional

#### **symbol\_decl**

declaration of the symbol under which

Type *[SymbolDeclaration](#page-34-0)*

#### **it should be displayed in the IC.**

**same** as (*other:* idp engine.Assignments.Assignment)  $\rightarrow$  bool returns True if self has the same sentence and truth value as other. <span id="page-52-2"></span>Parameters **other** ([Assignment](#page-51-0)) – an assignment

Returns True if self has the same sentence and truth value as other.

Return type bool

#### **negate**()

returns an Assignment for the same sentence, but an opposite truth value.

Raises **AssertionError** – Cannot negate a non-boolean assignment

Returns returns an Assignment for the same sentence, but an opposite truth value.

Return type [type]

```
as_set_condition()
```
returns an equivalent set condition, or None

Returns meaning "appSymb is (not) in enumeration"

Return type *[Tuple](#page-37-4)*[Optional[*[AppliedSymbol](#page-45-0)*], Optional[bool], Optional[*[Enumeration](#page-37-5)*]]

#### **unset**()

Unsets the value of an assignment.

#### Returns None

<span id="page-52-0"></span>**class** idp\_engine.Assignments.**Assignments**(*\*arg*, *\*\*kw*) Contains a set of Assignment

**copy** ()  $\rightarrow$  a shallow copy of D

### <span id="page-52-1"></span>**6.2.10 idp\_engine.Run**

Classes to execute the main block of an IDP program

```
idp_engine.Run.model_check(theories, structures=None)
     output: "sat", "unsat" or "unknown"
```
idp\_engine.Run.**model\_expand**(*theories*, *structures=None*, *max=10*, *complete=False*, *extended=False*, *sort=False*) output: a list of Assignments, ending with a string

```
idp_engine.Run.model_propagate(theories, structures=None, sort=False)
     output: a list of Assignment
```

```
idp_engine.Run.decision_table(theories, structures=None, goal_string='', timeout=20,
                                    max_rows=50, first_hit=True, verify=False)
```
returns a decision table for *goal\_string*, given *theories* and *structures*.

#### **Parameters**

- **goal\_string** (str, optional) the last column of the table.
- **timeout** (int, optional) maximum duration in seconds. Defaults to 20.
- max rows (int, optional) maximum number of rows. Defaults to 50.
- **first\_hit** (bool, optional) requested hit-policy. Defaults to True.
- **verify** (bool, optional) request verification of table completeness. Defaults to False

Yields *str* – a textual representation of each rule

```
idp_engine.Run.duration(msg='')
     Returns the processing time since the last call to duration(), or since the begining of execution
```

```
idp_engine.Run.execute(self)
    Execute the IDP program
```
### <span id="page-53-3"></span>**6.2.11 idp\_engine.utils**

Various utilities (in particular, OrderedSet)

```
class idp_engine.utils.Semantics(value)
     Semantics for inductive definitions
```

```
idp_engine.utils.DEF_SEMANTICS = <Semantics.WELLFOUNDED: 3>
    String constants
```

```
idp_engine.utils.DEFAULT = 'default'
```
Module that monkey-patches json module when it's imported so JSONEncoder.default() automatically checks for a special "to\_json()" method and uses it to encode the object if found.

<span id="page-53-2"></span>**exception** idp\_engine.utils.**IDPZ3Error** raised whenever an error occurs in the conversion from AST to Z3

```
class idp_engine.utils.OrderedSet(els=[])
     a list of expressions without duplicates (first-in is selected)
```

```
pop (k|, d|) \rightarrow v, remove specified key and return the corresponding value.
      If key is not found, d is returned if given, otherwise KeyError is raised
```
## <span id="page-53-0"></span>**6.3 idp\_server module**

### <span id="page-53-4"></span>**6.3.1 idp\_server.Inferences**

This module contains the logic for inferences that are specific for the Interactive Consultant.

```
idp_server.Inferences.split_constraints(constraints: idp_engine.utils.OrderedSet) →
                                               idp_engine.utils.OrderedSet
```
replace [.., a b, ..] by [.., a, b, ..]

This is to avoid dependencies between a and b (see issue #95).

**Parameters constraints** ([OrderedSet](#page-53-1)) – set of constraints that may contain conjunctions

Returns set of constraints without top-level conjunctions

Return type *[OrderedSet](#page-53-1)*

```
idp_server.Inferences.get_relevant_questions(self: State)
```
sets 'relevant in self.assignments sets rank of symbols in self.relevant\_symbols removes irrelevant constraints in self.constraints

### <span id="page-54-2"></span><span id="page-54-0"></span>**6.3.2 idp\_server.IO**

This module contains code to create and analyze messages to/from the web client.

idp\_server.IO.**metaJSON**(*state*) Format a response to meta request.

Parameters **idp** – the response

Returns out a meta request

idp\_server.IO.**load\_json**(*state:* [idp\\_engine.Problem.Problem,](#page-48-0) *jsonstr: str*) Parse a json string and update assignments in a state accordingly.

#### Parameters

- **state** a Problem object containing the concepts that appear in the json
- **jsonstr** the user's assignments in json

Returns the assignments

Return type idp\_engine.Assignments

### <span id="page-54-1"></span>**6.3.3 idp\_server.rest**

This module implements the IDP-Z3 web server

To profile it, set with\_profiling to True

```
class idp_server.rest.HelloWorld
```
#### idp\_server.rest.**idpOf**(*code*)

Function to retrieve an IDP object for IDP code. If the object doesn't exist yet, we create it. *idps* is a dict which contains an IDP object for each IDP code. This way, easy caching can be achieved.

Parameters **code** – the IDP code.

Returns IDP the IDP object.

```
class idp_server.rest.run
```
Class which handles the run. <<Explanation of what the run is here.>>

**Parameters Resource** – << explanation of resource>>

#### **post**()

Method to run an IDP program with a procedure block.

:returns stdout.

**class** idp\_server.rest.**meta**

Class which handles the meta. <<Explanation of what the meta is here.>>

Parameters Resource – << explanation of resource>>

#### **post**()

Method to export the metaJSON from the resource.

Returns metaJSON a json string containing the meta.

#### **class** idp\_server.rest.**metaWithGraph**

### **post**()

Method to export the metaJSON from the resource.

Returns metaJSON a json string containing the meta.

```
class idp_server.rest.eval
```

```
class idp_server.rest.evalWithGraph
```
### <span id="page-55-1"></span>**6.3.4 idp\_server.State**

Management of the State of problem solving with the Interactive Consultant.

```
class idp_server.State.State(idp: idp_engine.Parse.IDP)
     Contains a state of problem solving
```

```
classmethod make(idp: idp_engine.Parse.IDP, previous_active: str, jsonstr: str) →
                    idp_server.State.State
```
Manage the cache of State

#### Parameters

- $idp(TDP) idp$  source code
- **previous\_active** (str) previous input from client
- **jsonstr**  $(str)$  input from client

Returns a State

#### Return type *[State](#page-55-0)*

#### **add\_given**(*jsonstr: str*)

Add the assignments that the user gave through the interface. These are in the form of a json string.

**Parameters jsonstr** – the user's assignment in json

Returns the state with the jsonstr added

Return type *[State](#page-55-0)*

<span id="page-56-0"></span>**SEVEN**

**INDEX**

**EIGHT**

## **INDICES AND TABLES**

<span id="page-58-0"></span>• *[Index](#page-56-0)*

• search

## **PYTHON MODULE INDEX**

<span id="page-60-0"></span>i

idp\_engine.Annotate, [44](#page-47-0) idp\_engine.Assignments, [48](#page-51-2) idp\_engine.Expression, [34](#page-37-6) idp\_engine.Idp\_to\_Z3, [45](#page-48-1) idp\_engine.Interpret, [44](#page-47-1) idp\_engine.Parse, [30](#page-33-3) idp\_engine.Problem, [45](#page-48-2) idp\_engine.Propagate, [45](#page-48-3) idp\_engine.Run, [49](#page-52-1) idp\_engine.Simplify, [45](#page-48-4) idp\_engine.utils, [50](#page-53-3) idp\_server.Inferences, [50](#page-53-4) idp\_server.IO, [51](#page-54-0) idp\_server.rest, [51](#page-54-1) idp\_server.State, [52](#page-55-1)

## **INDEX**

## <span id="page-62-0"></span>Symbols

\_constraintz (*idp\_engine.Problem.Problem attribute*), [46](#page-49-0) \_formula (*idp\_engine.Problem.Problem attribute*), [46](#page-49-0)

## A

AAggregate (*class in idp\_engine.Expression*), [42](#page-45-1) AComparison (*class in idp\_engine.Expression*), [41](#page-44-0) AConjunction (*class in idp\_engine.Expression*), [41](#page-44-0) add\_def\_constraints() (*idp\_engine.Parse.Definition method*), [33](#page-36-0) add\_def\_constraints() (*in module idp\_engine.Interpret*), [44](#page-47-2) add\_given() (*idp\_server.State.State method*), [52](#page-55-2) add\_level\_mapping() (*idp\_engine.Expression.AImplication method*), [40](#page-43-1) add\_level\_mapping() (*idp\_engine.Expression.AppliedSymbol method*), [43](#page-46-1) add\_level\_mapping() (*idp\_engine.Expression.ARImplication method*), [41](#page-44-0) add\_level\_mapping() (*idp\_engine.Expression.AUnary method*), [41](#page-44-0) add\_level\_mapping() (*idp\_engine.Expression.Expression method*), [37](#page-40-0) add\_voc\_to\_block() (*idp\_engine.Parse.Vocabulary method*), [31](#page-34-1) ADisjunction (*class in idp\_engine.Expression*), [41](#page-44-0) AEquivalence (*class in idp\_engine.Expression*), [40](#page-43-1) AImplication (*class in idp\_engine.Expression*), [40](#page-43-1) AMultDiv (*class in idp\_engine.Expression*), [41](#page-44-0) annotate() (*idp\_engine.Expression.Expression method*), [38](#page-41-1) annotate() (*idp\_engine.Parse.Structure method*), [34](#page-37-7) annotate1() (*idp\_engine.Expression.Expression method*), [38](#page-41-1) annotate1() (*idp\_engine.Expression.Variable method*), [43](#page-46-1)

annotation (*vocabulary*), [22](#page-25-2) Annotations (*class in idp\_engine.Parse*), [31](#page-34-1) annotations (*idp\_engine.Expression.Expression attribute*), [35](#page-38-1) annotations (*idp\_engine.Parse.SymbolDeclaration attribute*), [31](#page-34-1) APower (*class in idp\_engine.Expression*), [41](#page-44-0) AppliedSymbol (*class in idp\_engine.Expression*), [42](#page-45-1) AQuantification (*class in idp\_engine.Expression*), [39](#page-42-0) ARImplication (*class in idp\_engine.Expression*), [41](#page-44-0) arity (*idp\_engine.Expression.Constructor attribute*), [38](#page-41-1) arity (*idp\_engine.Expression.Quantee attribute*), [39](#page-42-0) arity (*idp\_engine.Parse.SymbolDeclaration attribute*), [31](#page-34-1) as\_set\_condition() (*idp\_engine.Assignments.Assignment method*), [49](#page-52-2) as\_set\_condition() (*idp\_engine.Expression.Expression method*), [37](#page-40-0) assert\_() (*idp\_engine.Problem.Problem method*), [47](#page-50-0) assigned (*idp\_engine.Problem.Problem attribute*), [46](#page-49-0) Assignment (*class in idp\_engine.Assignments*), [48](#page-51-3) Assignments (*class in idp\_engine.Assignments*), [49](#page-52-2) assignments (*idp\_engine.Problem.Problem attribute*), [46](#page-49-0) ASTNode (*class in idp\_engine.Expression*), [34](#page-37-7) ASumMinus (*class in idp\_engine.Expression*), [41](#page-44-0) AUnary (*class in idp\_engine.Expression*), [41](#page-44-0)

## B

Brackets (*class in idp\_engine.Expression*), [44](#page-47-2)

## C

check() (*idp\_engine.Expression.ASTNode method*), [34](#page-37-7) cleared (*idp\_engine.Problem.Problem attribute*), [46](#page-49-0) co\_constraint (*idp\_engine.Expression.Expression attribute*), [35](#page-38-1)

co\_constraints (*idp\_engine.Problem.Problem attribute*), [46](#page-49-0)

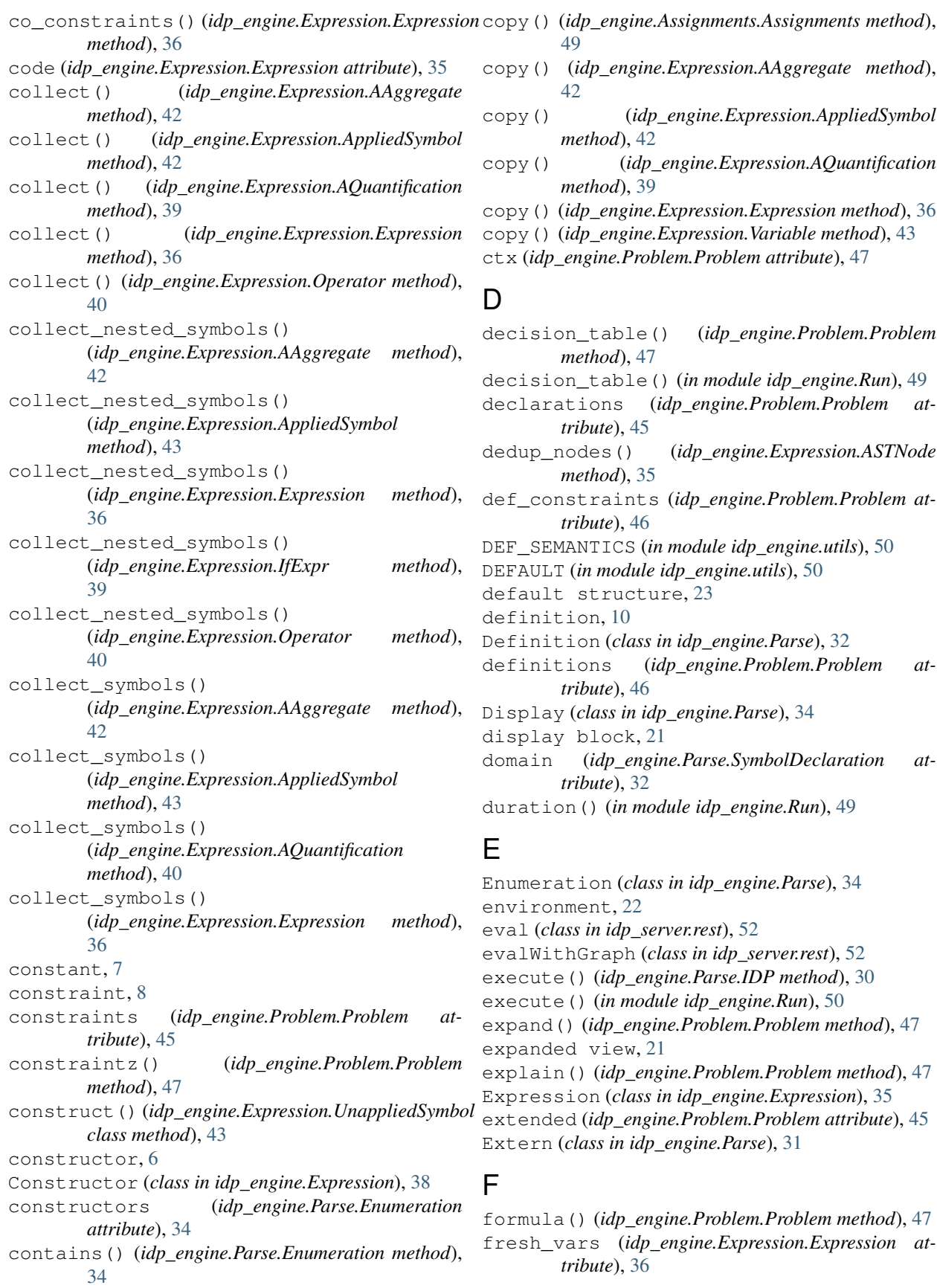

from\_file() (*idp\_engine.Parse.IDP class method*), [30](#page-33-4) from\_str() (*idp\_engine.Parse.IDP class method*), [30](#page-33-4)

## function, [6](#page-9-4)

G generate\_constructors() (*idp\_engine.Expression.AppliedSymbol method*), [43](#page-46-1) generate\_constructors() (*idp\_engine.Expression.Expression method*), [36](#page-39-0) get\_blocks() (*idp\_engine.Parse.IDP method*), [30](#page-33-4) get\_instantiables() (*idp\_engine.Parse.Definition method*), [33](#page-36-0) get\_instantiables() (*in module idp\_engine.Annotate*), [44](#page-47-2) get\_range() (*idp\_engine.Problem.Problem method*), [47](#page-50-0) get\_relevant\_questions() (*in module idp\_server.Inferences*), [50](#page-53-5) goals (*idp\_engine.Problem.Problem attribute*), [46](#page-49-0)

## H

heading (*idp\_engine.Parse.SymbolDeclaration attribute*), [32](#page-35-3) HelloWorld (*class in idp\_server.rest*), [51](#page-54-2)

## I

IDP (*class in idp\_engine.Parse*), [30](#page-33-4) IDP3, [12](#page-15-0) idp\_engine.Annotate module, [44](#page-47-2) idp\_engine.Assignments module, [48](#page-51-3) idp\_engine.Expression module, [34](#page-37-7) idp\_engine.Idp\_to\_Z3 module, [45](#page-48-5) idp\_engine.Interpret module, [44](#page-47-2) idp\_engine.Parse module, [30](#page-33-4) idp\_engine.Problem module, [45](#page-48-5) idp\_engine.Propagate module, [45](#page-48-5) idp\_engine.Run module, [49](#page-52-2) idp\_engine.Simplify module, [45](#page-48-5) idp\_engine.utils module, [50](#page-53-5) idp\_server.Inferences

module, [50](#page-53-5) idp\_server.IO module, [51](#page-54-2) idp\_server.rest module, [51](#page-54-2) idp\_server.State module, [52](#page-55-2) idpOf() (*in module idp\_server.rest*), [51](#page-54-2) IDPZ3Error, [50](#page-53-5) IfExpr (*class in idp\_engine.Expression*), [39](#page-42-0) include vocabulary, [7](#page-10-3) Installation, [1](#page-4-4) instances (*idp\_engine.Parse.SymbolDeclaration attribute*), [32](#page-35-3) instantiate() (*idp\_engine.Expression.Expression method*), [37](#page-40-0) instantiate1() (*idp\_engine.Expression.Expression method*), [37](#page-40-0) instantiate\_definition() (*idp\_engine.Parse.Rule method*), [33](#page-36-0) intended meaning, [22](#page-25-2) Interactive Consultant, [1](#page-4-4) interpret() (*idp\_engine.Expression.AQuantification method*), [40](#page-43-1) interpret() (*idp\_engine.Expression.Expression method*), [38](#page-41-1) interpret() (*idp\_engine.Parse.Definition method*), [33](#page-36-0) interpretations (*idp\_engine.Problem.Problem attribute*), [46](#page-49-0) is\_assignment() (*idp\_engine.Expression.AComparison method*), [41](#page-44-0) is\_assignment() (*idp\_engine.Expression.Expression method*), [36](#page-39-0) is type constraint for (*idp\_engine.Expression.Expression attribute*), [36](#page-39-0)

## J

join\_set\_conditions() (*in module idp\_engine.Simplify*), [45](#page-48-5)

## L

load\_json() (*in module idp\_server.IO*), [51](#page-54-2)

## M

main block, [11](#page-14-2) make() (*idp\_engine.Expression.AQuantification class method*), [39](#page-42-0) make() (*idp\_engine.Expression.Operator class method*), [40](#page-43-1) make() (*idp\_engine.Problem.Problem class method*), [47](#page-50-0) make() *(idp\_server.State.State class method*), [52](#page-55-2) meta (*class in idp\_server.rest*), [51](#page-54-2)

```
metaJSON() (in module idp_server.IO), 51
metaWithGraph (class in idp_server.rest), 51
model_check() (in module idp_engine.Run), 49
model_expand() (in module idp_engine.Run), 49
model_propagate() (in module idp_engine.Run), 49
module
   44
   idp_engine.Assignments, 48
   idp_engine.Expression, 34
   idp_engine.Idp_to_Z3, 45
   idp_engine.Interpret, 44
   idp_engine.Parse, 30
   idp_engine.Problem, 45
   idp_engine.Propagate, 45
   idp_engine.Run, 49
   idp_engine.Simplify, 45
   idp_engine.utils, 50
   50
   idp_server.IO, 51
   51
   idp_server.State, 52
```
## N

name (*idp\_engine.Expression.Constructor attribute*), [38](#page-41-1) name (*idp\_engine.Parse.Symbol attribute*), [32](#page-35-3) name (*idp\_engine.Parse.SymbolDeclaration attribute*), [31](#page-34-1) negate() (*idp\_engine.Assignments.Assignment method*), [49](#page-52-2) Number (*class in idp\_engine.Expression*), [43](#page-46-1)

## O

Operator (*class in idp\_engine.Expression*), [40](#page-43-1) OrderedSet (*class in idp\_engine.utils*), [50](#page-53-5) original (*idp\_engine.Expression.Expression attribute*), [36](#page-39-0) out (*idp\_engine.Parse.SymbolDeclaration attribute*), [32](#page-35-3)

## P

parse() (*idp\_engine.Parse.IDP class method*), [30](#page-33-4) pop() (*idp\_engine.utils.OrderedSet method*), [50](#page-53-5) post() (*idp\_server.rest.meta method*), [51](#page-54-2) post() (*idp\_server.rest.metaWithGraph method*), [51](#page-54-2) post() (*idp\_server.rest.run method*), [51](#page-54-2) predicate, [7](#page-10-3) private (*idp\_engine.Parse.SymbolDeclaration attribute*), [32](#page-35-3) Problem (*class in idp\_engine.Problem*), [45](#page-48-5) Procedure (*class in idp\_engine.Parse*), [34](#page-37-7) propagate() (*idp\_engine.Problem.Problem method*), [47](#page-50-0) propagate1() (*idp\_engine.Expression.Expression method*), [37](#page-40-0)

propagate\_success (*idp\_engine.Problem.Problem attribute*), [46](#page-49-0) propagated (*idp\_engine.Problem.Problem attribute*), [46](#page-49-0) Propagation (*class in idp\_engine.Problem*), [45](#page-48-5) proposition, [7](#page-10-3) Python API, [15](#page-18-1)

## $\Omega$

```
Quantee (class in idp_engine.Expression), 39
quantifier expression, 9
```
## R

range (*idp\_engine.Parse.SymbolDeclaration attribute*), [32](#page-35-3) real() (*idp\_engine.Expression.Number method*), [43](#page-46-1) relevant (*idp\_engine.Assignments.Assignment attribute*), [48](#page-51-3) rename\_args() (*idp\_engine.Parse.Rule method*), [34](#page-37-7) rename\_args() (*in module idp\_engine.Annotate*), [44](#page-47-2) rule, [10](#page-13-1) Rule (*class in idp\_engine.Parse*), [33](#page-36-0) run (*class in idp\_server.rest*), [51](#page-54-2)

## S

same\_as() (*idp\_engine.Assignments.Assignment method*), [48](#page-51-3) Semantics (*class in idp\_engine.utils*), [50](#page-53-5) sentence, [8](#page-11-3) sentence (*idp\_engine.Assignments.Assignment attribute*), [48](#page-51-3) set level symbols() (*idp\_engine.Parse.Definition method*), [33](#page-36-0) Shebang, [5](#page-8-2) simpler (*idp\_engine.Expression.Expression attribute*), [35](#page-38-1) simplify() (*idp\_engine.Problem.Problem method*), [47](#page-50-0) simplify\_with() (*idp\_engine.Expression.Expression method*), [37](#page-40-0) simplify\_with() (*in module idp\_engine.Propagate*), [45](#page-48-5) sorts (*idp\_engine.Expression.Constructor attribute*), [38](#page-41-1) sorts (*idp\_engine.Parse.SymbolDeclaration attribute*), [31](#page-34-1) split\_constraints() (*in module idp\_server.Inferences*), [50](#page-53-5) split\_equivalences() (*idp\_engine.Expression.AEquivalence method*), [41](#page-44-0) split\_equivalences() (*idp\_engine.Expression.Expression method*), [37](#page-40-0)

State (*class in idp\_server.State*), [52](#page-55-2) Status (*class in idp\_engine.Assignments*), [48](#page-51-3) status (*idp\_engine.Assignments.Assignment attribute*), [48](#page-51-3) structure, [10](#page-13-1) Structure (*class in idp\_engine.Parse*), [34](#page-37-7) sub\_exprs (*idp\_engine.Expression.Expression attribute*), [35](#page-38-1) sub\_exprs (*idp\_engine.Expression.Quantee attribute*), [39](#page-42-0) substitute() (*idp\_engine.Expression.AppliedSymbol method*), [43](#page-46-1) substitute() (*idp\_engine.Expression.Expression method*), [36](#page-39-0) symbol, [6](#page-9-4) Symbol (*class in idp\_engine.Parse*), [32](#page-35-3) symbol (*idp\_engine.Expression.Constructor attribute*), [39](#page-42-0) symbol\_decl (*idp\_engine.Assignments.Assignment attribute*), [48](#page-51-3) SymbolDeclaration (*class in idp\_engine.Parse*), [31](#page-34-1) symbolic\_propagate() (*idp\_engine.Expression.Expression method*), [37](#page-40-0) symbolic\_propagate() (*idp\_engine.Problem.Problem method*), [47](#page-50-0) symbols (*idp\_engine.Parse.SymbolDeclaration attribute*), [31](#page-34-1)

## T

term, [8](#page-11-3) tester (*idp\_engine.Expression.Constructor attribute*), [38](#page-41-1) theory, [7](#page-10-3) Theory (*class in idp\_engine.Parse*), [32](#page-35-3) translate() (*idp\_engine.Expression.Expression method*), [37](#page-40-0) translate1() (*idp\_engine.Expression.IfExpr method*), [39](#page-42-0) Tuple (*class in idp\_engine.Parse*), [34](#page-37-7) tuples (*idp\_engine.Parse.Enumeration attribute*), [34](#page-37-7) type, [6](#page-9-4) type (*idp\_engine.Expression.Constructor attribute*), [38](#page-41-1) type (*idp\_engine.Expression.Expression attribute*), [35](#page-38-1) type (*idp\_engine.Parse.SymbolDeclaration attribute*), [32](#page-35-3) TypeDeclaration (*class in idp\_engine.Parse*), [31](#page-34-1)

## $\mathsf{U}$

UnappliedSymbol (*class in idp\_engine.Expression*), [43](#page-46-1) unit (*idp\_engine.Parse.SymbolDeclaration attribute*), [32](#page-35-3)

unset() (*idp\_engine.Assignments.Assignment method*), [49](#page-52-2)

update\_exprs() (*idp\_engine.Expression.Expression method*), [36](#page-39-0)

## V

value (*idp\_engine.Assignments.Assignment attribute*), [48](#page-51-3)

value (*idp\_engine.Expression.Expression attribute*), [35](#page-38-1) Variable (*class in idp\_engine.Expression*), [43](#page-46-1) vars (*idp\_engine.Expression.Quantee attribute*), [39](#page-42-0) vocabulary, [6](#page-9-4)

Vocabulary (*class in idp\_engine.Parse*), [30](#page-33-4)

## Z

z3 (*idp\_engine.Problem.Problem attribute*), [46](#page-49-0)